# **Technische Anlage**

# **zur**

# **Arzneimittelabrechnungsvereinbarung zur Übermittlung und Abrechnung elektronischer Verordnungen zwischen PKV-Verband und DAV**

Stand: 06.02.2024 Version: 003

Anzuwenden ab: Abrechnungsmonat 07/2024

# **Letzte Änderungen**

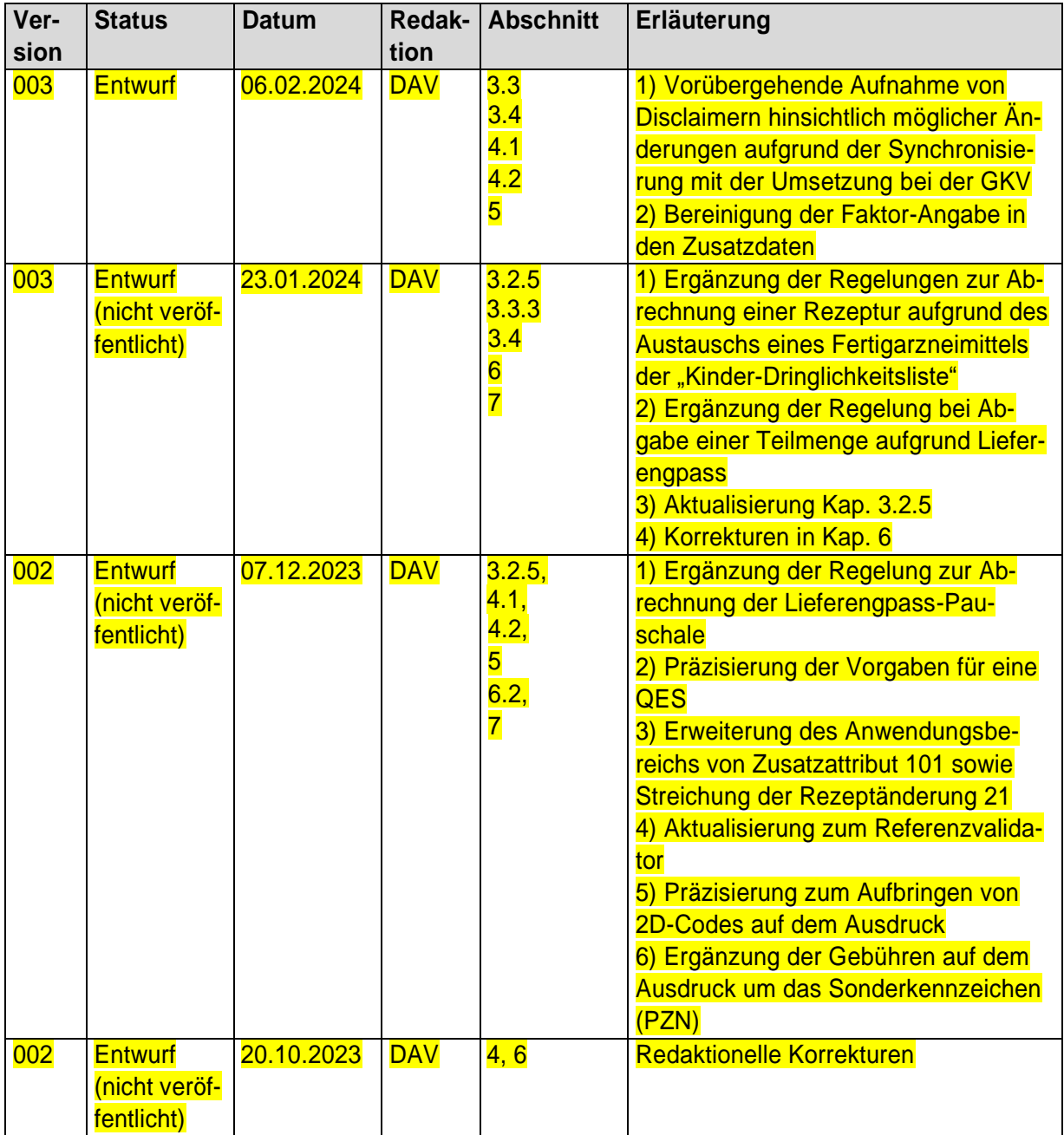

# **Inhalt**

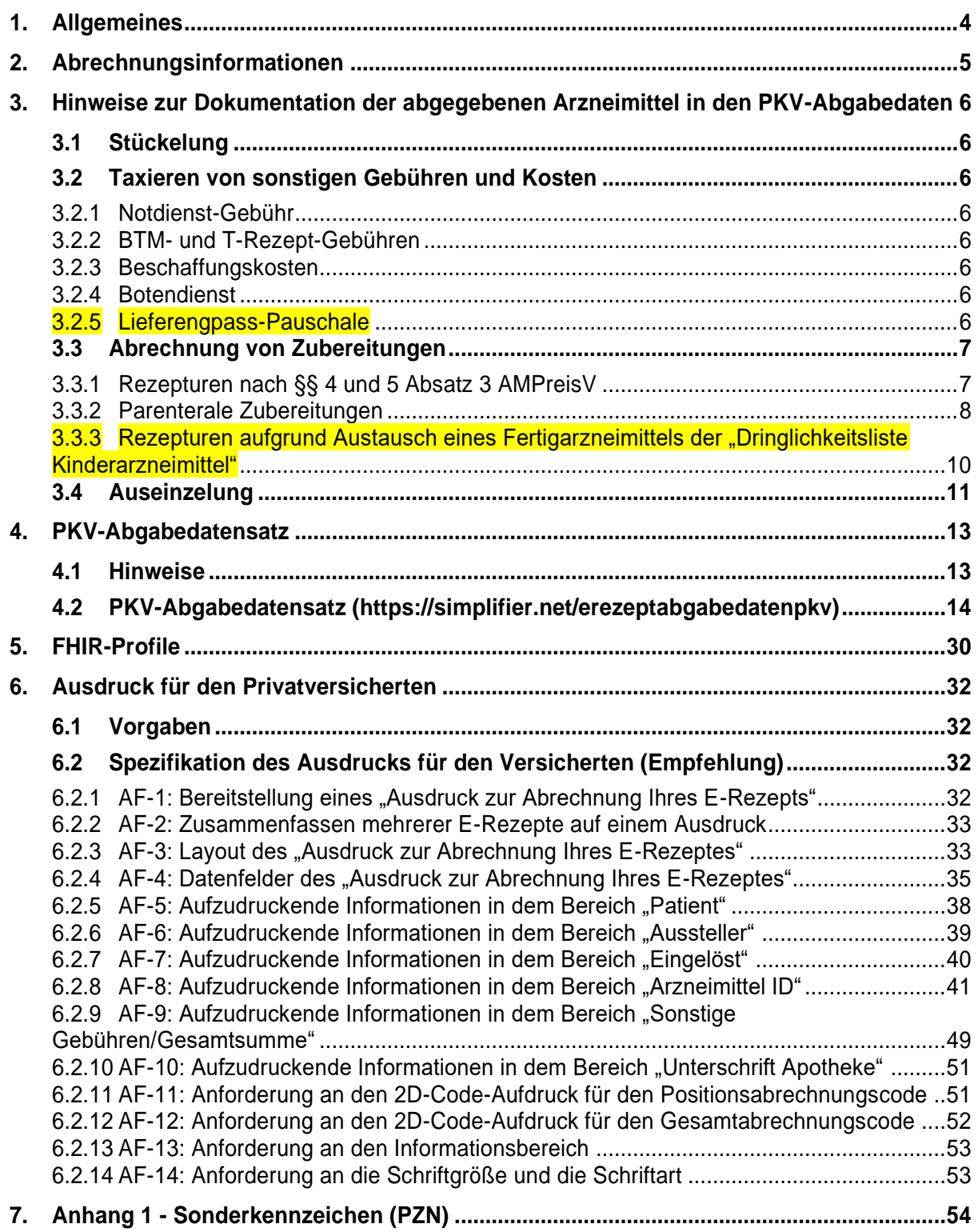

# <span id="page-3-0"></span>**1. Allgemeines**

- 1. Diese Technische Anlage regelt organisatorische und technische Sachverhalte zur Erstellung und Übermittlung der E-Rezept-Abgabedaten für Privatversicherte in FHIR-Struktur.
- 2. Diese Technische Anlage wird nach der erstmaligen Erstellung unabhängig vom Vertrag fortgeschrieben, sofern lediglich die technische Realisierung von Vertragsinhalten vorgenommen wird. Änderungen müssen durch die Vertragsparteien beschlossen werden.
- 3. Die Pflege der Technischen Anlage erfolgt durch Austausch/Ergänzung einzelner Seiten oder Abschnitte. Der Stand der letzten Änderung ergibt sich aus dem Deckblatt. Alle Änderungen werden mit der laufenden Nummer der Änderung, Änderungsdatum, ausgetauschten Seiten auf einem Vorblatt zu dieser technischen Anlage dokumentiert.
- 4. Die aktuelle Version dieser Technischen Anlage ist abrufbar unter [https://www.abda.de/the](https://www.abda.de/themen/e-health/datenaustausch-pkv/)[men/e-health/datenaustausch-pkv/.](https://www.abda.de/themen/e-health/datenaustausch-pkv/)

# <span id="page-4-0"></span>**2. Abrechnungsinformationen**

Die Abrechnungsinformationen für den Privatversicherten bestehen aus der elektronischen Verordnung, der Quittung des E-Rezept-Fachdienstes und den PKV-Abgabedaten.

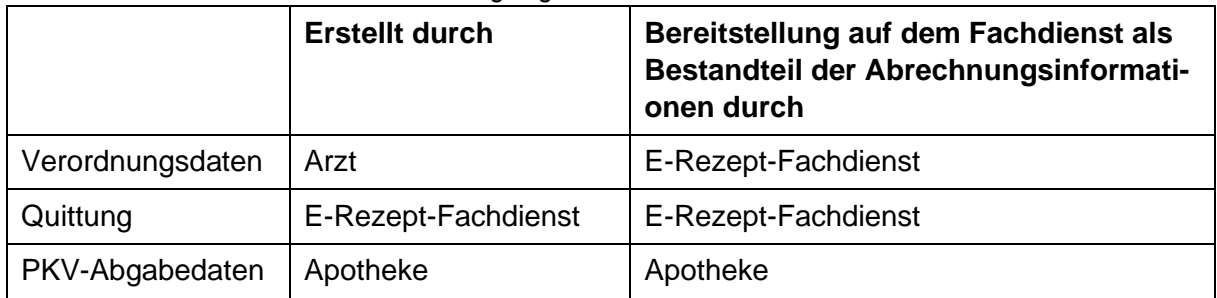

Die Verantwortlichkeit und Bereitstellung ergibt sich aus:

Die Übermittlung der PKV-Abgabedaten an den E-Rezept-Fachdienst erfolgt gemäß Spezifikation der gematik. Der E-Rezept-Fachdienst nimmt eine Validierung des PKV-Abgabedatensatzes sowie die Prüfung der Signatur und des Signaturzertifikats vor. Nach fehlerfreiem Ablauf der Prozesse ist der Vorgang für die Apotheke abgeschlossen.

Weitere Anwendungsfälle für die Apotheken (PKV-Abgabedaten ändern, etc.) können nach den Vorgaben der gematik Spezifikation durchgeführt werden.

Apothekenverwaltungssysteme sollen bis 6 Monate nach Ablauf des Kalendermonats, in dem die Abgabe erfolgte, in der Lage sein, korrigierte PKV-Abgabedaten zu erstellen und in den E-Rezept-Fachdienst zu übertragen. Diese Regelung wird im laufenden Betrieb auf Änderungsbedarf überprüft. Davon unbenommen speichert der Fachdienst die Daten für 10 Jahre.

# <span id="page-5-0"></span>**3. Hinweise zur Dokumentation der abgegebenen Arzneimittel in den PKV-Abgabedaten**

# <span id="page-5-1"></span>**3.1 Stückelung**

Ist die Abgabe eines Vielfachen einer Packungsgröße nicht möglich und darf aufgrund gesetzlicher Bestimmungen ausnahmsweise mit verschiedenen Packungsgrößen "gestückelt" werden, sind alle abgegebenen Fertigarzneimittelpackungen mit den entsprechenden PZN, Mengen und Preisen in den Abgabedaten aufzuführen.

# <span id="page-5-2"></span>**3.2 Taxieren von sonstigen Gebühren und Kosten**

# <span id="page-5-3"></span>**3.2.1 Notdienst-Gebühr**

Alle abgegebenen Arzneimittel sind mit den entsprechenden PZN, Mengen und Preisen sowie dem Sonderkennzeichen für die Noctu-Gebühr mit dem Wert "1" im Feld "Faktor" und mit der Notdienst-Gebühr im Feld "Bruttopreis" in den Abgabedaten aufzuführen.

# <span id="page-5-4"></span>**3.2.2 BTM- und T-Rezept-Gebühren**

Bei E-BTM- und E-T-Rezepten sind alle abgegebenen Fertigarzneimittelpackungen mit den entsprechenden PZN, Mengen und Preisen sowie das Sonderkennzeichen für die BTM- oder T-Rezept-Gebühr mit Faktor und mit der BTM-oder T-Rezept-Gebühr im Feld "Bruttopreis" in den Abgabedaten aufzuführen.

Information: Umsetzung erfolgt erst, wenn E-BTM- und E-T-Rezepte flächendeckend umzusetzen sind.

# <span id="page-5-5"></span>**3.2.3 Beschaffungskosten**

Bei der Abrechnung von abrechnungsfähigen Beschaffungskosten sind alle abgegebenen Arzneimittel mit den entsprechenden PZN, Mengen und Preisen sowie das Sonderkennzeichen für die Beschaffungskosten mit dem Wert "1" im Feld "Faktor" und mit den Beschaffungskosten im Feld "Bruttopreis" in den Abgabedaten anzugeben.

# <span id="page-5-6"></span>**3.2.4 Botendienst**

Bei der Abrechnung des Botendienstes analog nach § 129 Absatz 5g SGB V ist bezogen auf abgegebene verschreibungspflichtige Arzneimittel je Lieferort und Tag, das Sonderkennzeichen für die Botendienstgebühr mit dem Wert "1" im Feld "Faktor" und mit der Botendienstgebühr im Feld "Bruttopreis" in den Abgabedaten anzugeben.

Hinweis: Die Abrechnung der Botendienst-Gebühr wird technisch ermöglicht. Davon unabhängig ist die Zulässigkeit der Abrechnung an anderer Stelle zu klären.

# <span id="page-5-7"></span>**3.2.5 Lieferengpass-Pauschale**

Voraussetzung für die Abrechnung der Lieferengpass-Pauschale nach Arzneimittelpreisverordnung ist die Feststellung der Nichtverfügbarkeit gemäß § 17 Abs. 5b ApBetrO.

Im Abgabedatensatz wird das Sonderkennzeichen für die Lieferengpass-Pauschale mit dem Wert "1" im Feld "Faktor" und mit der Pauschale im Feld "Bruttopreis" in den Abgabedaten angegeben. In der Abrechnungszeile des abgegebenen bzw. taxierten Arzneimittels ist Zusatzattribut 101 mit dem Schlüssel 2 anzugeben.

# <span id="page-6-0"></span>**3.3 Abrechnung von Zubereitungen**

# <span id="page-6-1"></span>**3.3.1 Rezepturen nach §§ 4 und 5 Absatz 3 AMPreisV**

Die nachfolgenden Regelungen gelten für die Abrechnung von Rezepturen nach §§ 4 und 5 Absatz 3 AMPreisV, sofern es sich nicht um parenterale Zubereitungen handelt und keine Betäubungsmittel oder T-Rezept-pflichtigen Substanzen enthalten sind.

Im Abgabedatensatz ist in der ersten Abrechnungszeile das nach Zweckbestimmung zutreffende Sonderkennzeichen nach Anhang 1 (06460702, 09999011), in das Feld "Faktor" der Wert "1" und in das Feld "Bruttopreis" der abzurechnende Gesamtbetrag einzutragen. Dieser Betrag ergibt sich aus der Summe der Preise der Abrechnungspositionen in den Zusatzdaten Herstellung und anschließender Addition der Umsatzsteuer.

Die Preise der verarbeiteten Fertigarzneimittel, Stoffe und Gefäße sind in den "Zusatzdaten Herstellung" anzugeben. Zuschläge werden jeweils als Abrechnungsposition angegeben, sofern sie nicht Stoff- bzw. gefäßbezogen sind. Abweichungen von der Verordnung sind als Rezeptänderung zu dokumentieren.

Es gelten weitere folgende Regeln zur Befüllung der Datenelemente in den Zusatzdaten Herstellung:

Je Verordnung ist ein Herstellungssegment mit folgenden Datenfeldern zu erstellen:

Zähler Herstellung

Im Feld "Zähler Herstellung" ist eine "1" anzugeben.

Zähler Einheit

Im Feld "Zähler Einheit" ist eine "1" anzugeben.

#### Zähler Abrechnungsposition

Jede Abrechnungsposition ist im Feld "Zähler Abrechnungsposition" beginnend mit "1" lückenlos fortlaufend zu nummerieren.

# PZN\_Sonderkennzeichen

Die Angabe der PZN bzw. eines Sonderkennzeichens für Rezepturbestandteile ist optional. Wenn das Feld PZN\_Sonderkennzeichen mit einem Code gefüllt wird, ist immer auch der Faktor im gleichnamigen Feld anzugeben.

Bei der Angabe eines Codes ist wie folgt vorzugehen:

Für das abzurechnende Fertigarzneimittel, den abzurechnenden Stoff oder das Gefäß ist die PZN der tatsächlich eingesetzten Packung anzugeben. Hat das abzurechnende Fertigarzneimittel, der abzurechnende Stoff oder das Gefäß keine eigene PZN, ist das entsprechende Sonderkennzeichen (siehe Anhang 1 Ziffern 1.1.1, 1.1.2, 1.2.1, 1.2.2, 1.3.1, 1.3.2, 1.10.2, 1.10.3) anzugeben. Zuschläge werden über das Sonderkennzeichen nach Anhang 1 (06460518) abgebildet.

# Faktor

Die Angabe des Faktors für Rezepturbestandteile ist optional.

Wenn das Feld Faktor verwendet wird, ist immer auch ein Code im Feld PZN\_Sonderkennzeichen anzugeben.

Falls das Feld Faktor gefüllt wird, ist wie folgt vorzugehen:

Der Faktor ist als Promilleanteil<sup>[1](#page-7-1)</sup> mit bis zu 6 Nachkommastellen anzugeben (keine Auffüllung mit Nullen). Wird bei verarbeiteten Fertigarzneimitteln, Stoffen und Gefäßen die tatsächliche PZN angegeben, bezieht sich die Angabe des Faktors auf die dieser PZN zu Grunde liegenden Menge. Wird bei verarbeiteten Fertigarzneimitteln, Stoffen und Gefäßen ausnahmsweise ein Sonderkennzeichen nach den Ziffern 1.1.1 bis 1.3.2, 1.10.2 oder 1.10.3 aus Anhang 1 angegeben, wird der Faktor abweichend mit dem Wert "1" angegeben, da die Sonderkennzeichen keinen eindeutigen Mengenbezug haben.

# Preis

Anzugeben ist der gesamte Betrag der Abrechnungsposition (inklusive der Stoff- bzw. gefäßbezogenen Zuschläge, jedoch ohne Umsatzsteuer).

# <span id="page-7-0"></span>**3.3.2 Parenterale Zubereitungen**

Die nachfolgenden Regelungen gelten für die Abrechnung von parenteralen Zubereitungen, sofern keine Betäubungsmittel oder T-Rezept-pflichtige Substanzen enthalten sind.

Im Abgabedatensatz ist in der ersten Abrechnungszeile das nach Zweckbestimmung zutreffende Sonderkennzeichen (Sonderkennzeichen des Bereiches 1.7.1 – 1.7.24, siehe Anhang 1), in das Feld "Faktor" der Wert "1" und in das Feld "Bruttopreis" der abzurechnende Gesamtbetrag einzutragen. Dieser Betrag ergibt sich aus der Summe der Preise der Abrechnungspositionen aller Herstellungssegmente in den Zusatzdaten Herstellung und anschließender Addition der Umsatzsteuer.

Je hergestellter Einheit sind die Preise der verarbeiteten Fertigarzneimittel, Stoffe und Gefäße in den "Zusatzdaten Herstellung" anzugeben. Zuschläge werden jeweils als Abrechnungsposition angegeben, sofern sie nicht Stoff- bzw. gefäßbezogen sind. Abweichungen von der Verordnung sind als Rezeptänderung zu dokumentieren.

Weiterhin ist bei Fertigarzneimitteln das Datenfeld PZN\_Sonderkennzeichen mit einem Code zu befüllen und die Felder Faktorkennzeichen sowie Faktor sind anzugeben, wobei die Anteile der Fertigarzneimittel getrennt nach Faktorkennzeichen und PZN anzuführen sind. Die Angabe eines Codes und der Datenfelder Faktor und Faktorkennzeichen ist bei Stoffen, Leerbeuteln oder anderen Primärpackmitteln sowie Zuschlägen (nicht Stoff- bzw. gefäßbezogen) optional.

Es gelten weitere folgende Regeln zur Befüllung der Datenelemente in den Zusatzdaten Herstellung:

Je Herstellungsvorgang ist ein Herstellungssegment mit folgendem Inhalt zu erstellen:

#### Zähler Herstellung

Jeder Herstellungsvorgang ist im Feld "Zähler" beginnend mit "1" lückenlos fortlaufend zu nummerieren.

<span id="page-7-1"></span><sup>&</sup>lt;sup>1</sup> Beispiele:

Eine ganze Packung (eines Fertigarzneimittels, eines Stoffes oder Gefäßes) = Promillewert "1000", 10 ganze Packungen (eines Fertigarzneimittels, eines Stoffes oder Gefäßes) = Promillewert "10000".

Ein Stoffgebinde von 25g = Promillewert "1000", daraus entnommen 12,34g = Promillewert "493,6".

Ein Gefäßgebinde von 10St = Promillewert "1000", daraus entnommen 1St = Promillewert "100".

# Herstellungsdatum und Zeitpunkt der Herstellung

Dieses Datenfeld wird nur bei parenteralen Zubereitungen angegeben. Der Zeitstempel aus dem Feld "Herstellungsdatum und dem Zeitpunkt der Herstellung" darf nicht später als der Zeitstempel der Signatur der Abgabedaten sein.

Je Einheit, die im Rahmen des übergeordneten Herstellungsvorganges produziert wurde, ist ein Einheitssegment mit folgenden Angaben zu erstellen:

# Zähler Einheit

Jede innerhalb eines Herstellungsvorgangs hergestellte Einheit ist im Feld "Zähler Einheit" beginnend mit "1" lückenlos fortlaufend zu nummerieren.

Alle Angaben in den untergeordneten Abrechnungspositionen beziehen sich auf die übergeordnete einzelne Einheit des jeweiligen Herstellungsvorgangs.

# Zähler Abrechnungsposition

Jede Abrechnungsposition ist im Feld "Zähler Abrechnungsposition" beginnend mit "1" lückenlos fortlaufend zu nummerieren.

# PZN\_Sonderkennzeichen

Das Datenfeld ist bei Fertigarzneimitteln verpflichtend mit einem Code zu befüllen. Die Angabe der PZN bzw. eines Sonderkennzeichens für weitere Bestandteile ist optional.

Wenn das Feld PZN\_Sonderkennzeichen mit einem Code gefüllt wird, ist immer auch der Faktor im gleichnamigen Feld anzugeben.

Bei der Angabe eines Codes ist wie folgt vorzugehen:

Für das abzurechnende Fertigarzneimittel, den abzurechnenden Stoff oder das Gefäß ist die PZN der tatsächlich eingesetzten Packung anzugeben. Hat das abzurechnende Fertigarzneimittel, der abzurechnende Stoff oder das Gefäß keine eigene PZN, ist das entsprechende Sonderkennzeichen (siehe Anhang 1 Ziffern 1.1.1, 1.1.2, 1.2.1, 1.2.2, 1.3.1, 1.3.2, 1.10.2, 1.10.3) anzugeben. Zuschläge werden über das Sonderkennzeichen nach Anhang 1 (06460518) abgebildet.

# Faktor

Das Datenfeld ist bei Fertigarzneimitteln verpflichtend anzugeben. Die Angabe des Faktors für weitere Bestandteile ist optional. Wenn das Feld Faktor verwendet wird, ist immer auch ein Code im Feld PZN\_Sonderkennzeichen anzugeben.

Falls das Feld Faktor gefüllt wird, ist wie folgt vorzugehen:

Der Faktor ist als Promilleanteil<sup>[2](#page-8-0)</sup> mit bis zu 6 Nachkommastellen anzugeben (keine Auffüllung mit Nullen). Wird bei verarbeiteten Fertigarzneimitteln, Stoffen, Leerbeuteln oder anderen Primärpackmitteln die tatsächliche PZN angegeben, bezieht sich die Angabe des Faktors auf die dieser PZN zu Grunde liegenden Menge. Wird ausnahmsweise ein Sonderkennzeichen nach den Ziffern 1.1.1 bis 1.3.2, 1.10.2 oder 1.10.3 aus Anhang 1 angegeben, wird der Faktor abweichend mit dem Wert "1" angegeben, da die Sonderkennzeichen keinen eindeutigen Mengenbezug haben.

# Faktorkennzeichen

Dieses Datenfeld wird nur bei parenteralen Zubereitungen nach folgenden Vorgaben angegeben: Das Datenfeld ist bei Fertigarzneimitteln verpflichtend anzugeben. Die Angabe des Faktorkennzeichens für weitere Bestandteile ist optional. Wenn das Feld Faktorkennzeichen verwendet wird,

<span id="page-8-0"></span><sup>&</sup>lt;sup>2</sup> Beispiele: Eine Drittel Packung eines Fertigarzneimittels = Promillewert "333,333333", 3 ganze Packungen (eines Fertigarzneimittels oder Leerbeutels bzw. Primärpackmittels) = Promillewert "3000".

ist immer auch das Feld PZN\_Sonderkennzeichen mit einem Code zu füllen und der Faktor ist anzugeben.

Folgende Faktorkennzeichen können verwendet werden:

- "11" = Kennzeichen für verarbeitete Packungen oder Teilmengen von Packungen, Stoffen, Gefäßen oder für Zuschläge
- $.99^{\circ}$  = Verwurf

# Preis

Anzugeben ist der gesamte Betrag der Abrechnungsposition (inklusive der Stoff- bzw. gefäßbezogenen Zuschläge, jedoch ohne Umsatzsteuer).

# <span id="page-9-0"></span>**3.3.3 Rezepturen aufgrund Austausch eines Fertigarzneimittels der "Dringlichkeitsliste Kinderarzneimittel"**

# *Disclaimer:*

*Diese Technische Anlage strebt eine Synchronisation mit der Umsetzung im GKV-Bereich an, soweit deren Übertragbarkeit gegeben und sinnvoll ist. Da die Regelungen für die GKV noch in Abstimmung sind, gelten die nachfolgenden Vorgaben zur Dokumentation unter Vorbehalt.*

Die nachfolgenden Regelungen gelten für die Abrechnung von Rezepturen, die aufgrund des Austauschs eines Fertigarzneimittels der "Dringlichkeitsliste Kinderarzneimittel" gemäß § 17 Abs. 5c ApBetrO vorgenommen werden.

Im Abgabedatensatz ist in der ersten Abrechnungszeile das Sonderkennzeichen 18774452 (siehe 1.21.4 im Anhang 1), in das Feld "Faktor" der Wert "1" und in das Feld "Bruttopreis" der abzurechnende Gesamtbetrag einzutragen. Dieser Betrag ergibt sich aus der Summe der Preise der Abrechnungspositionen in den Zusatzdaten Herstellung und anschließender Addition der Umsatzsteuer.

Die Preise der verarbeiteten Fertigarzneimittel, Stoffe und Gefäße sind in den "Zusatzdaten Herstellung" anzugeben. Zuschläge werden jeweils als Abrechnungsposition angegeben, sofern sie nicht Stoff- bzw. gefäßbezogen sind. Abweichungen von der Verordnung sind als Rezeptänderung zu dokumentieren.

Die weiteren Regeln zur Befüllung der Datenelemente in den Zusatzdaten Herstellung sind entsprechend Kap. 3.3.1 anzuwenden.

Weiterhin ist Zusatzattribut 101 mit dem Schlüssel 2 in der Abgabezeile zum Sonderkennzeichen 18774452 anzugeben.

# <span id="page-10-0"></span>**3.4 Auseinzelung**

#### *Disclaimer:*

*Diese Technische Anlage strebt eine Synchronisation mit der Umsetzung im GKV-Bereich an, soweit deren Übertragbarkeit gegeben und sinnvoll ist. Da die Regelungen für die GKV noch in Abstimmung sind, gelten die nachfolgenden Vorgaben zur Abgabe einer Teilmenge aufgrund eines Lieferengpasses nach § 17 Abs. 5b ApBetrO unter Vorbehalt.*

Bei der Abgabe einer Teilmenge aufgrund eines Lieferengpasses nach § 17 Abs. 5b ApBetrO ist Zusatzattribut 101 mit dem Schlüssel 2 in der Abgabezeile des gemäß § 3 Abs. 5 AMPreisV taxierten Arzneimittels anzugeben.

In allen anderen Fällen ist folgende Vorgehensweise zu beachten:

Im Falle der Abgabe einer Teilmenge aus einer Fertigarzneimittelpackung wird das Sonderkennzeichen 02567053 und der nach gesetzlichen bzw. vertraglichen Vorgaben berechnete Bruttopreis in der ersten Abrechnungszeile eingetragen. Dieser Betrag ergibt sich aus der Summe der Preise der Abrechnungspositionen in den Zusatzdaten Herstellung und anschließender Addition der Umsatzsteuer. In dem Feld "Faktor" ist eine "1" anzugeben.

Die PZN der Packung, aus der die Teilmenge entnommen wurde, wird in den "Zusatzdaten Herstellung" dokumentiert.

Es gelten weitere folgende Regeln zur Befüllung der Datenelemente in den Zusatzdaten Herstellung:

Je Verordnung ist ein Herstellungssegment mit folgenden Datenfeldern zu erstellen:

Zähler Herstellung Im Feld "Zähler Herstellung" ist eine "1" anzugeben.

Zähler Einheit Im Feld "Zähler Einheit" ist eine "1" anzugeben.

#### Zähler Abrechnungsposition

Jede Abrechnungsposition ist im Feld "Zähler Abrechnungsposition" beginnend mit "1" lückenlos fortlaufend zu nummerieren.

#### PZN\_Sonderkennzeichen

Für das abzurechnende Fertigarzneimittel oder das Gefäß ist die PZN der tatsächlich eingesetzten Packung anzugeben. Hat das abzurechnende Fertigarzneimittel oder das Gefäß keine eigene PZN, ist das entsprechende Sonderkennzeichen (siehe Anhang 1 Ziffern 1.1.1, 1.1.2, 1.2.1, 1.2.2, 1.3.1, 1.3.2, 1.10.2) anzugeben.

# Faktor

Der Faktor ist als Promilleanteil<sup>[3](#page-10-1)</sup> mit bis zu 6 Nachkommastellen anzugeben (keine Auffüllung mit Nullen). Wird bei abgegebenen Fertigarzneimitteln und Gefäßen die tatsächliche PZN angegeben,

<span id="page-10-1"></span><sup>&</sup>lt;sup>3</sup> Beispiele: Eine ganze Packung = Promillewert "1000", eine halbe Packung = Promillewert "500", Teilmenge von 10 Tabl. aus einer Packung à 30 Tabl. = Promillewert "333,333333".

bezieht sich die Angabe des Faktors auf die dieser PZN zu Grunde liegenden Menge. Wird ausnahmsweise ein Sonderkennzeichen nach den Ziffern 1.1.1 bis 1.3.2 oder 1.10.2 aus Anhang 1 angegeben, wird der Faktor abweichend mit dem Wert "1" angegeben, da die Sonderkennzeichen keinen eindeutigen Mengenbezug haben.

Preis

Anzugeben ist der gesamte Betrag der Abrechnungsposition (ohne Umsatzsteuer).

# <span id="page-12-0"></span>**4. PKV-Abgabedatensatz**

# <span id="page-12-1"></span>**4.1 Hinweise**

Informationsmodell

In der Tabelle in Kap. 4.2 ist das Informationsmodell des PKV-Abgabedatensatzes dargestellt. Erläuterung der Abkürzungen in den Spalten Typ und Art:  $AN =$ alphanumerisch  $C = codiert$  $K =$  Kann-Feld  $M = Muss-Feld$  $N =$  numerisch  $B =$ Boolean Qualifizierte elektronische Signatur der PKV-Abgabedaten

In folgenden Fällen ist eine qualifizierte elektronische Signatur im Rahmen der Abgabe vorgeschrieben:

§ 17 Absatz 5 Satz 5 Apothekenbetriebsordnung:

*Die abgegebenen Arzneimittel müssen den Verschreibungen und den damit verbundenen Vorschriften des Fünften Buches Sozialgesetzbuch zur Arzneimittelversorgung entsprechen. Verordnete Arzneimittel, die an Versicherte in der privaten Krankenversicherung, Beihilfeempfänger und Selbstzahler abgegeben werden, können durch ein wirkstoffgleiches Arzneimittel ersetzt werden, das mit dem verordneten Arzneimittel in Wirkstärke und Packungsgröße identisch ist, für ein gleiches Anwendungsgebiet zugelassen ist und die gleiche oder eine austauschbare Darreichungsform besitzt, sofern die verordnende Ärztin oder der verordnende Arzt dies nicht ausgeschlossen hat und die Person, für die das Arzneimittel bestimmt ist, einverstanden ist. Enthält eine Verschreibung einen für den Abgebenden erkennbaren Irrtum, ist sie nicht lesbar oder ergeben sich sonstige Bedenken, so darf das Arzneimittel nicht abgegeben werden, bevor die Unklarheit beseitigt ist. Der Apotheker hat jede Änderung auf der Verschreibung zu vermerken und zu unterschreiben oder im Falle der Verschreibung in elektronischer Form der elektronischen Verschreibung hinzuzufügen und das Gesamtdokument mit einer qualifizierten elektronischen Signatur zu versehen. Die Vorschriften der Betäubungsmittel-Verschreibungsverordnung bleiben unberührt.*

*Disclaimer:*

*Diese Technische Anlage strebt eine Synchronisation mit der Umsetzung im GKV-Bereich an, soweit deren Übertragbarkeit gegeben und sinnvoll ist. Da die Regelungen zur Dokumentation und der Notwendigkeit einer QES im Falle eines Austauschs aufgrund eines Lieferengpasses für die GKV noch in Abstimmung sind, gelten die nachfolgenden Vorgaben hinsichtlich Zusatzattribut 101 unter Vorbehalt.*

Eine qualifizierte elektronische Signatur ist notwendig bei einer Rezeptänderung (siehe Kap. 4.2, Tabelle "Werte Rezeptänderungen") und der Angabe des Zusatzattributs 101.

<span id="page-13-0"></span>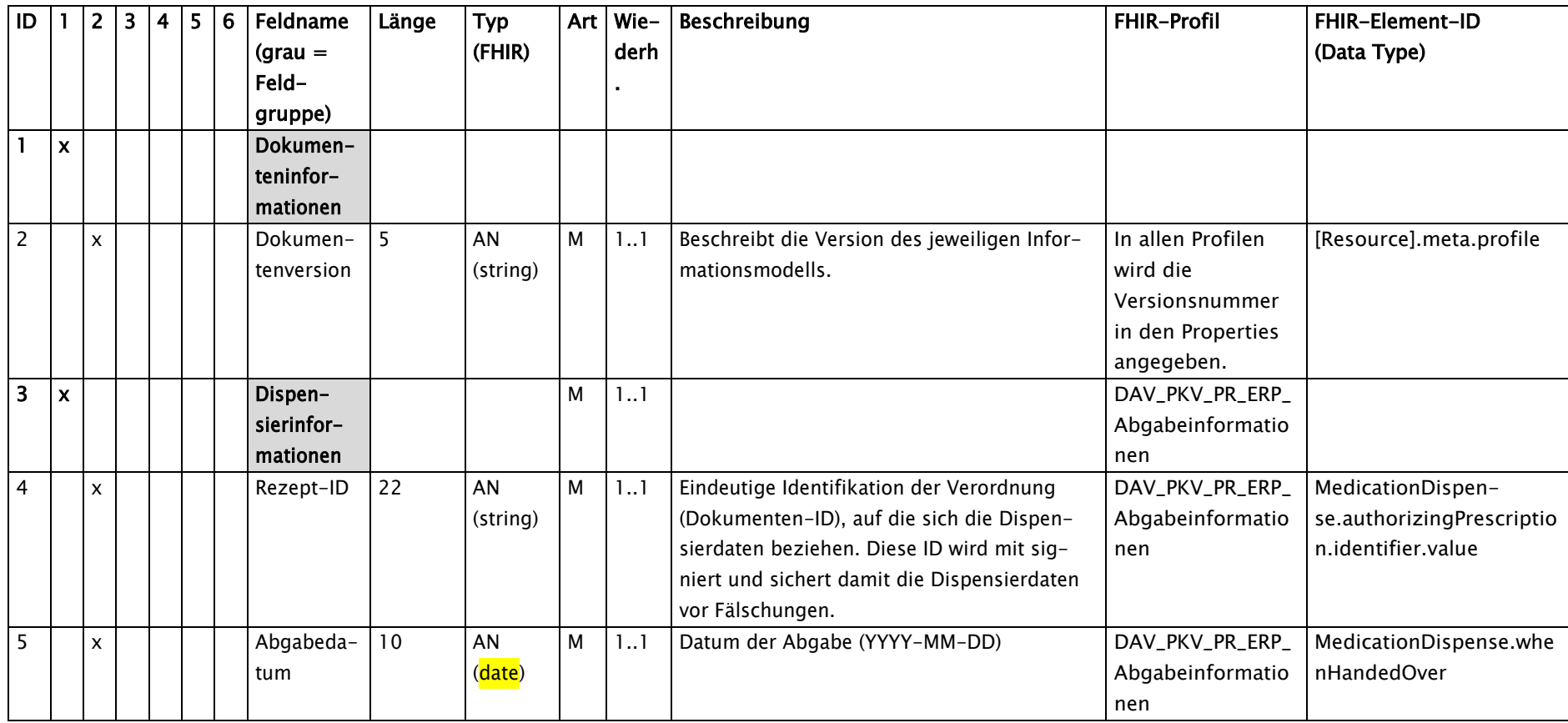

# **4.2 PKV-Abgabedatensatz [\(https://simplifier.net/erezeptabgabedatenpkv\)](https://simplifier.net/erezeptabgabedatenpkv)**

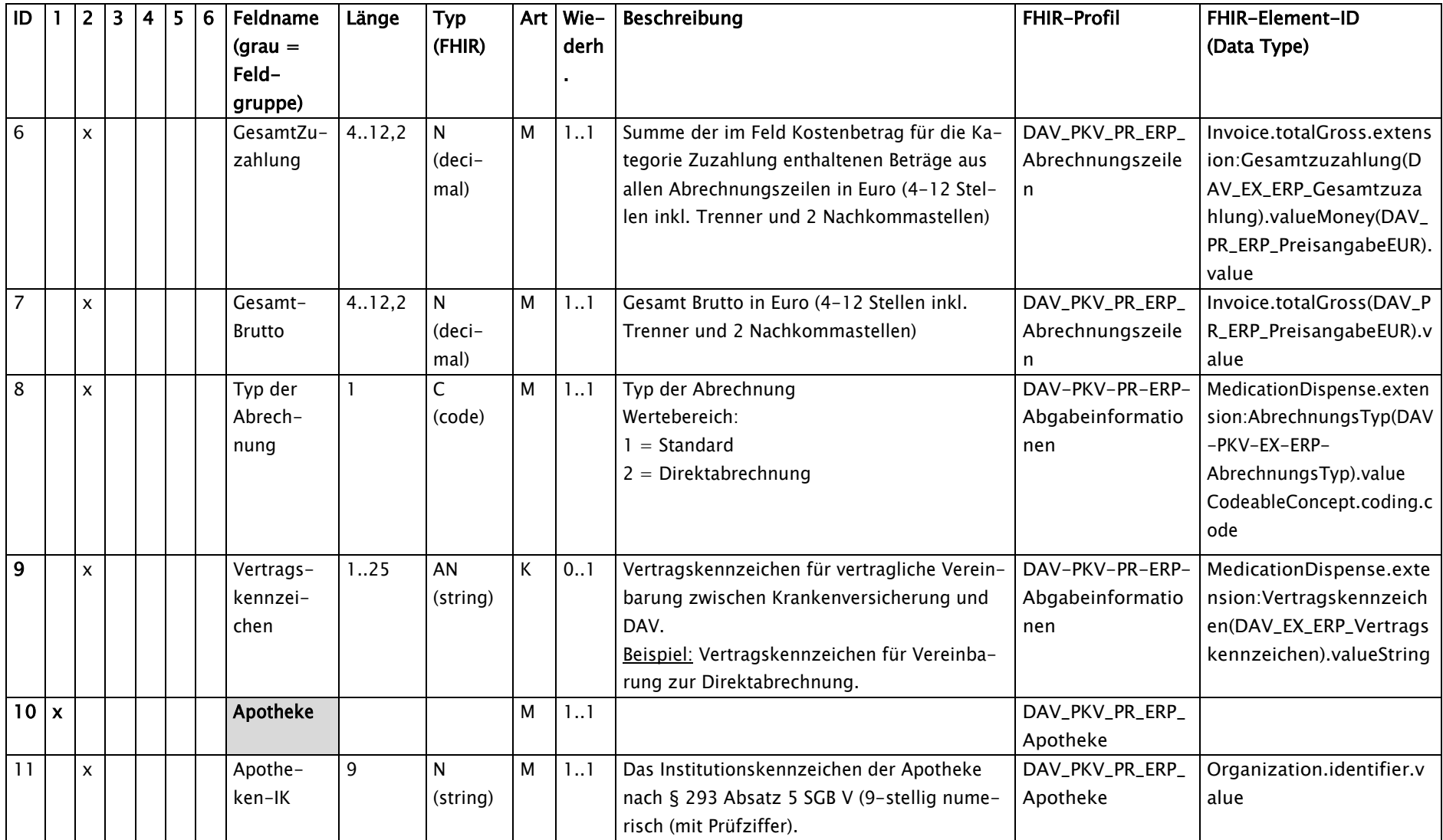

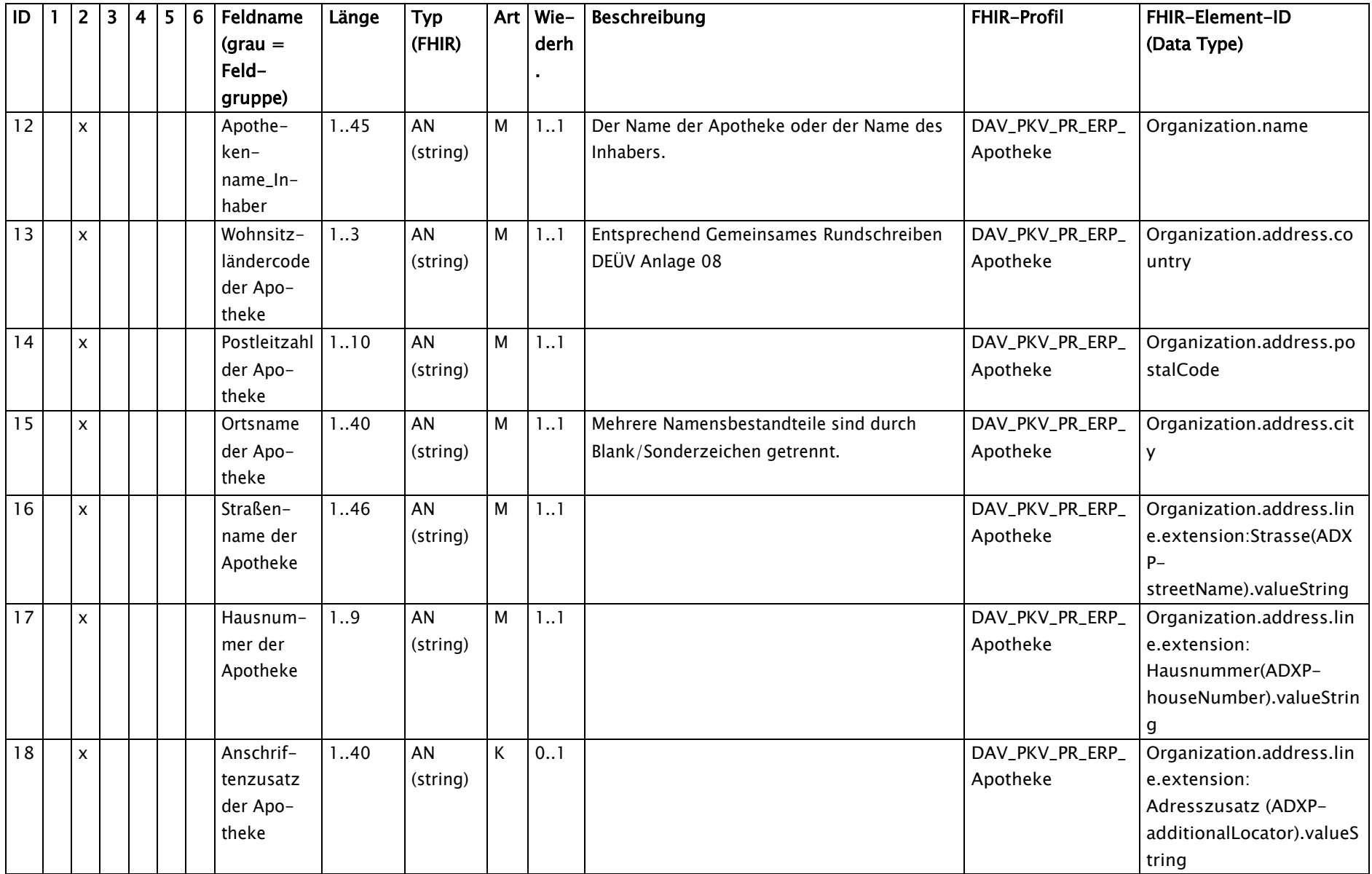

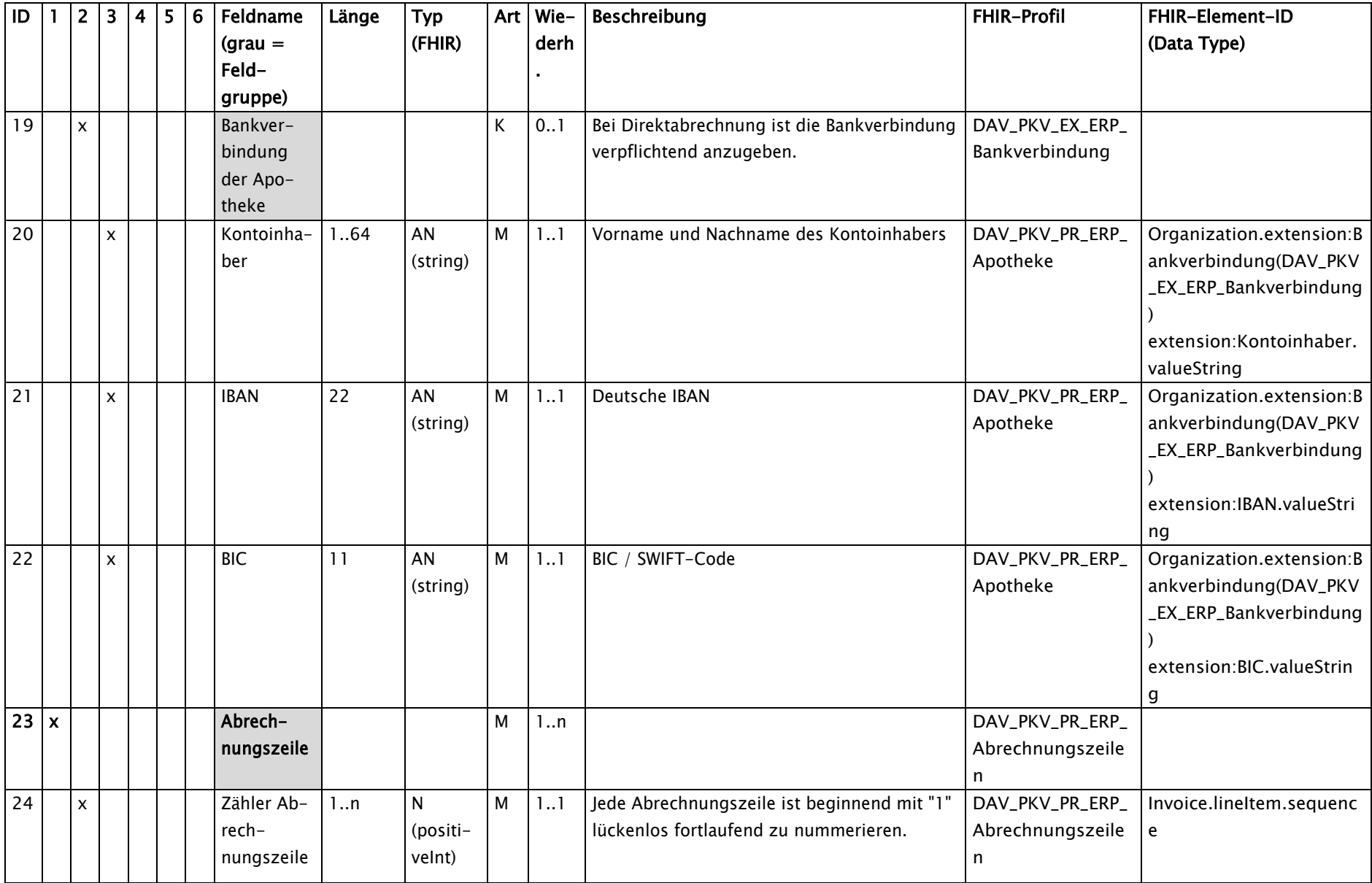

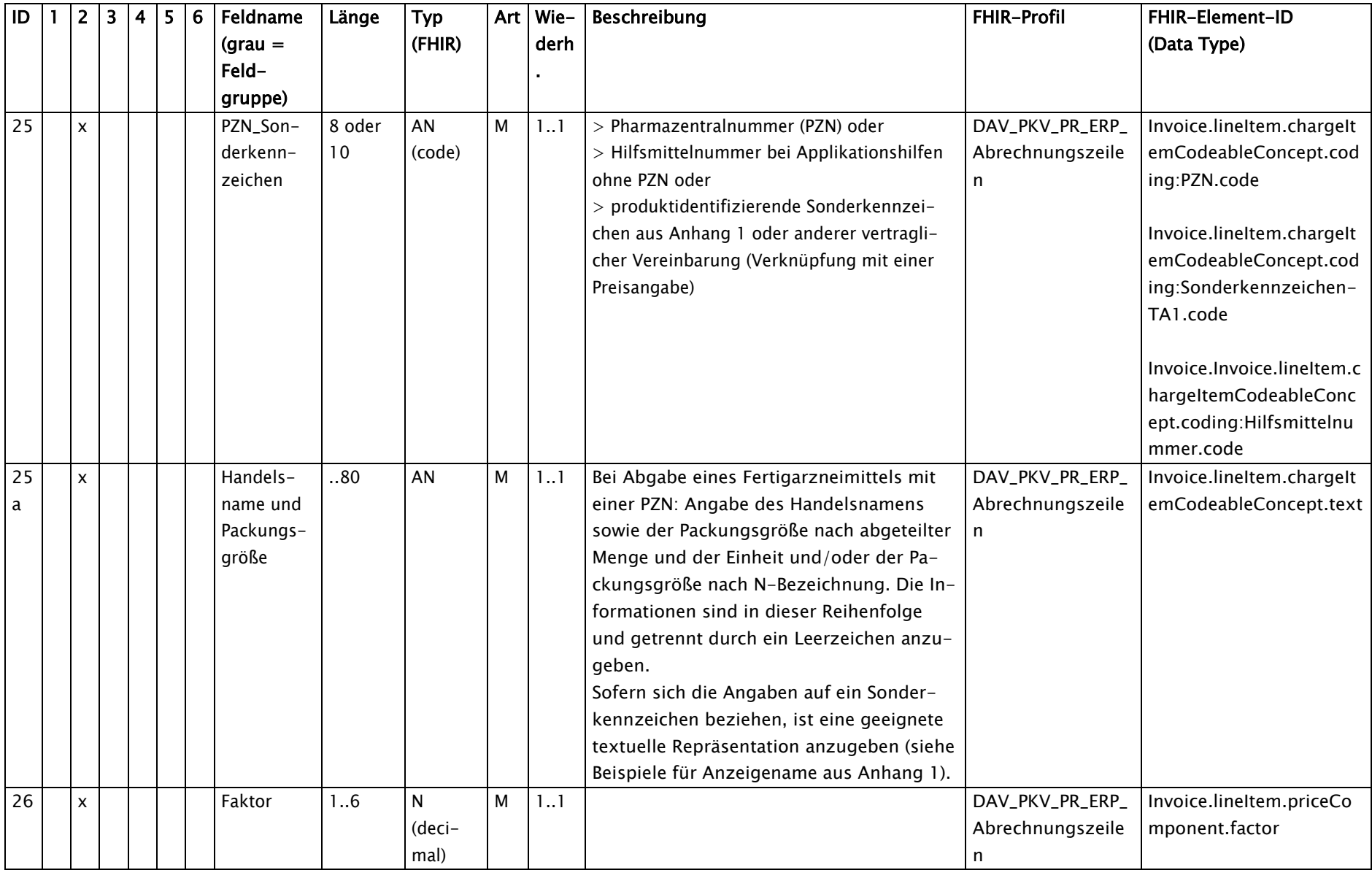

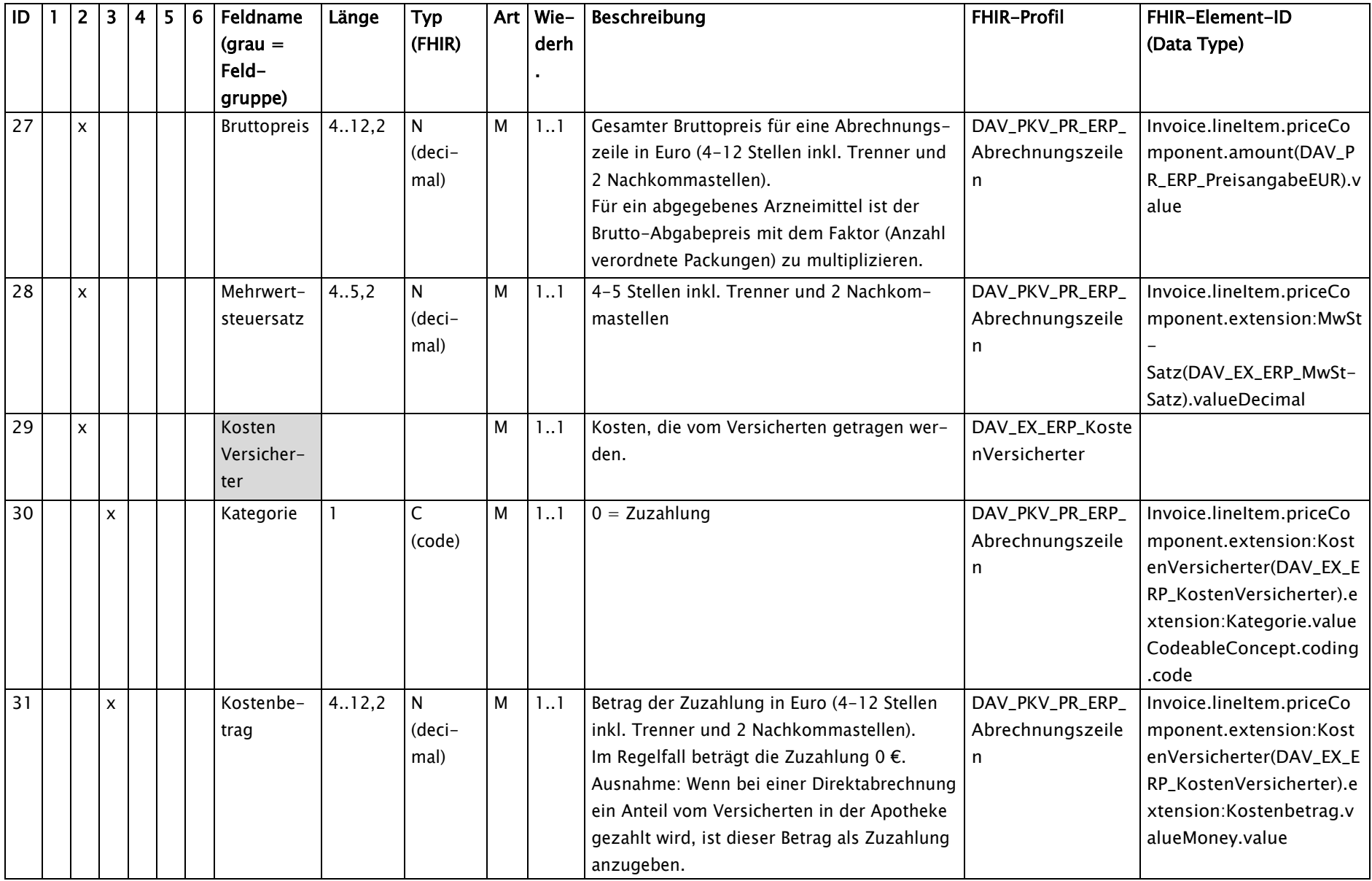

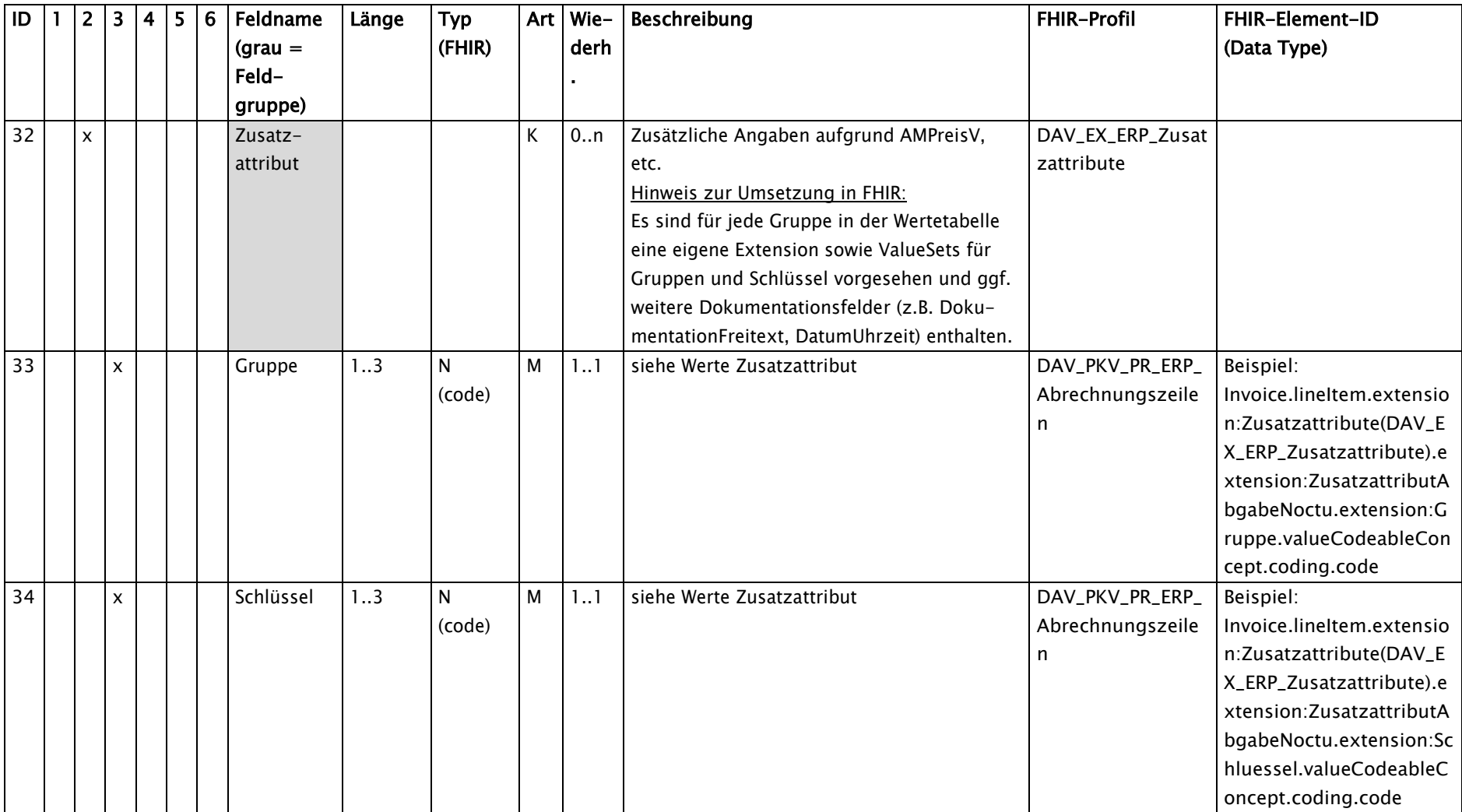

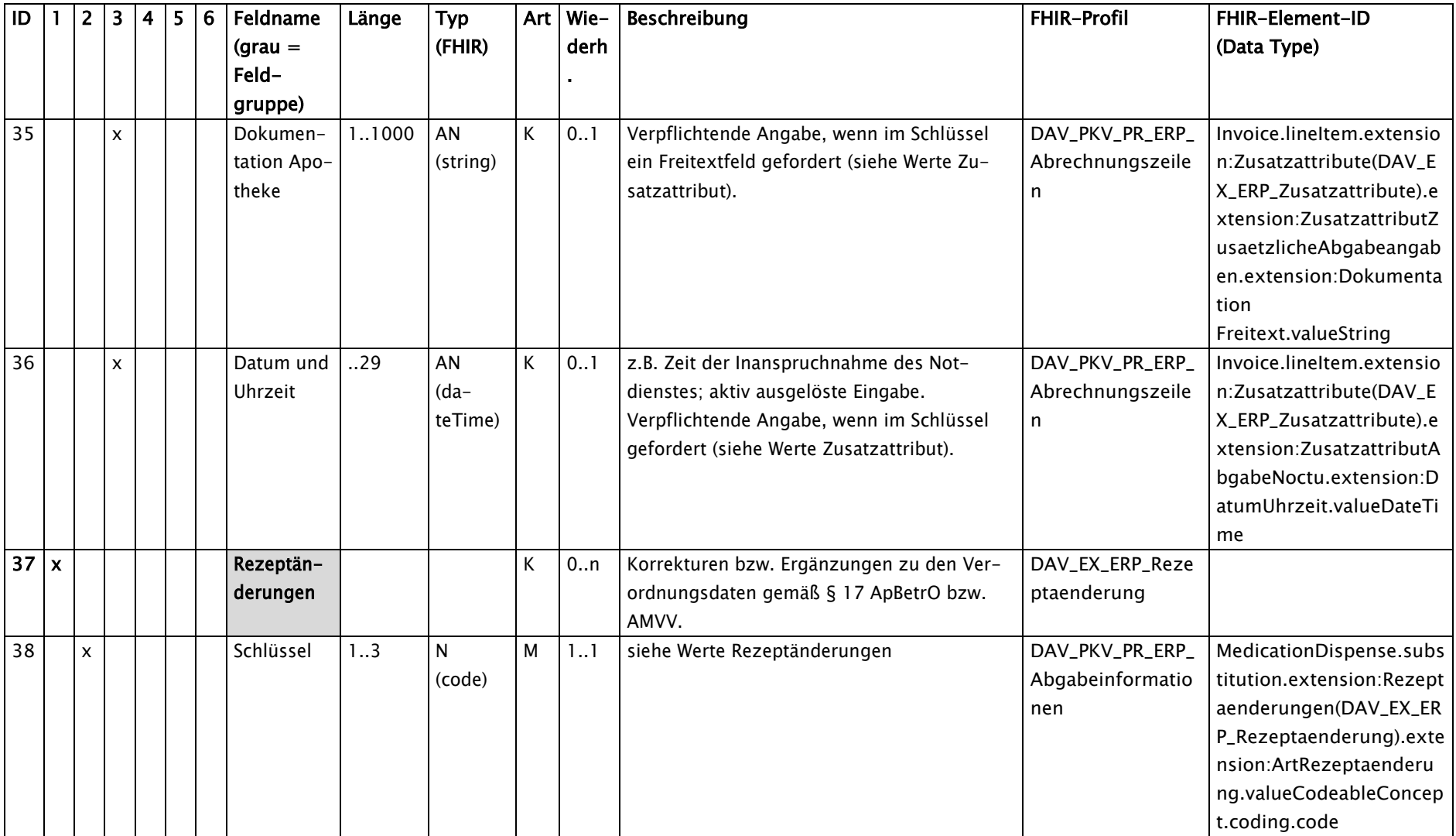

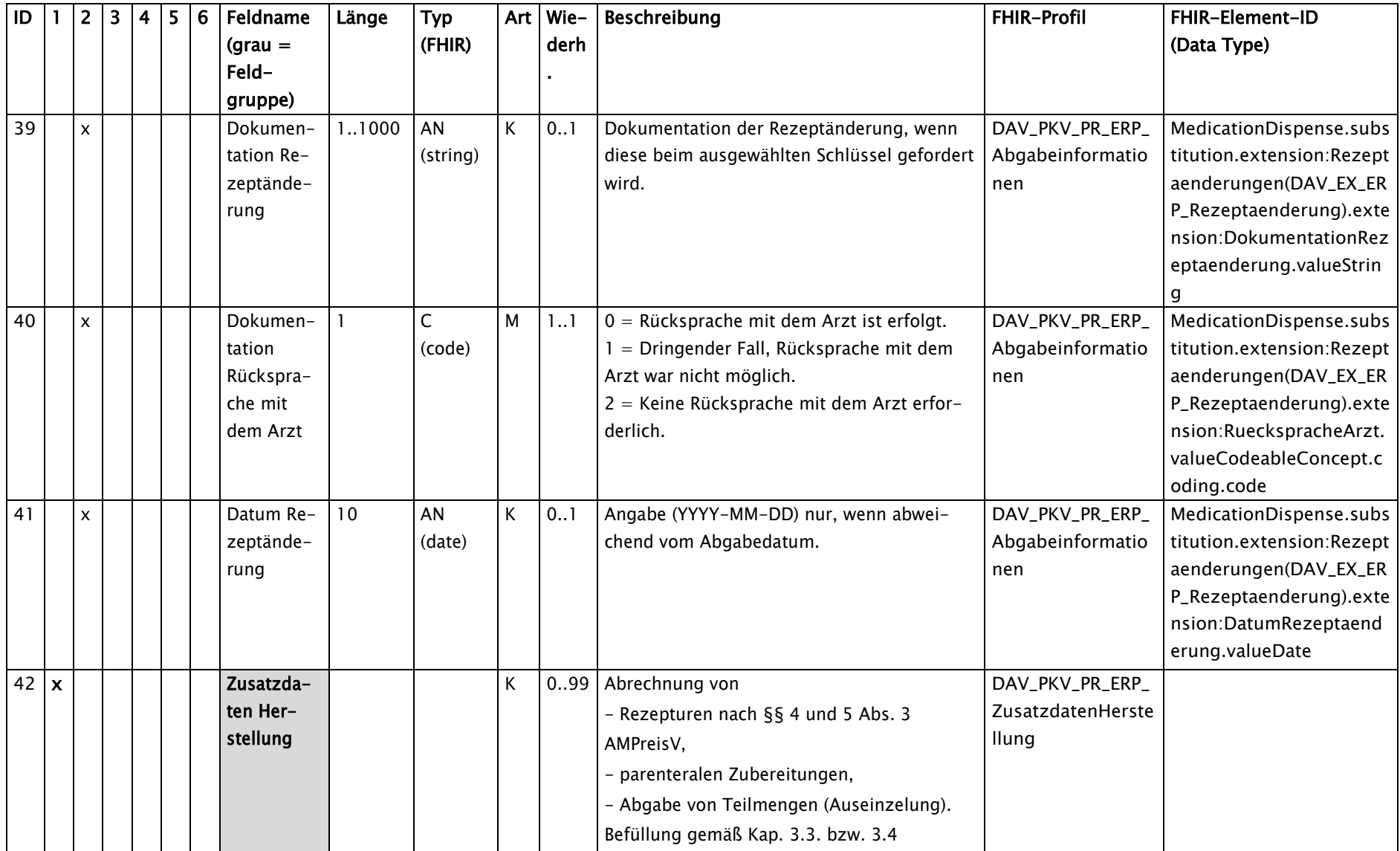

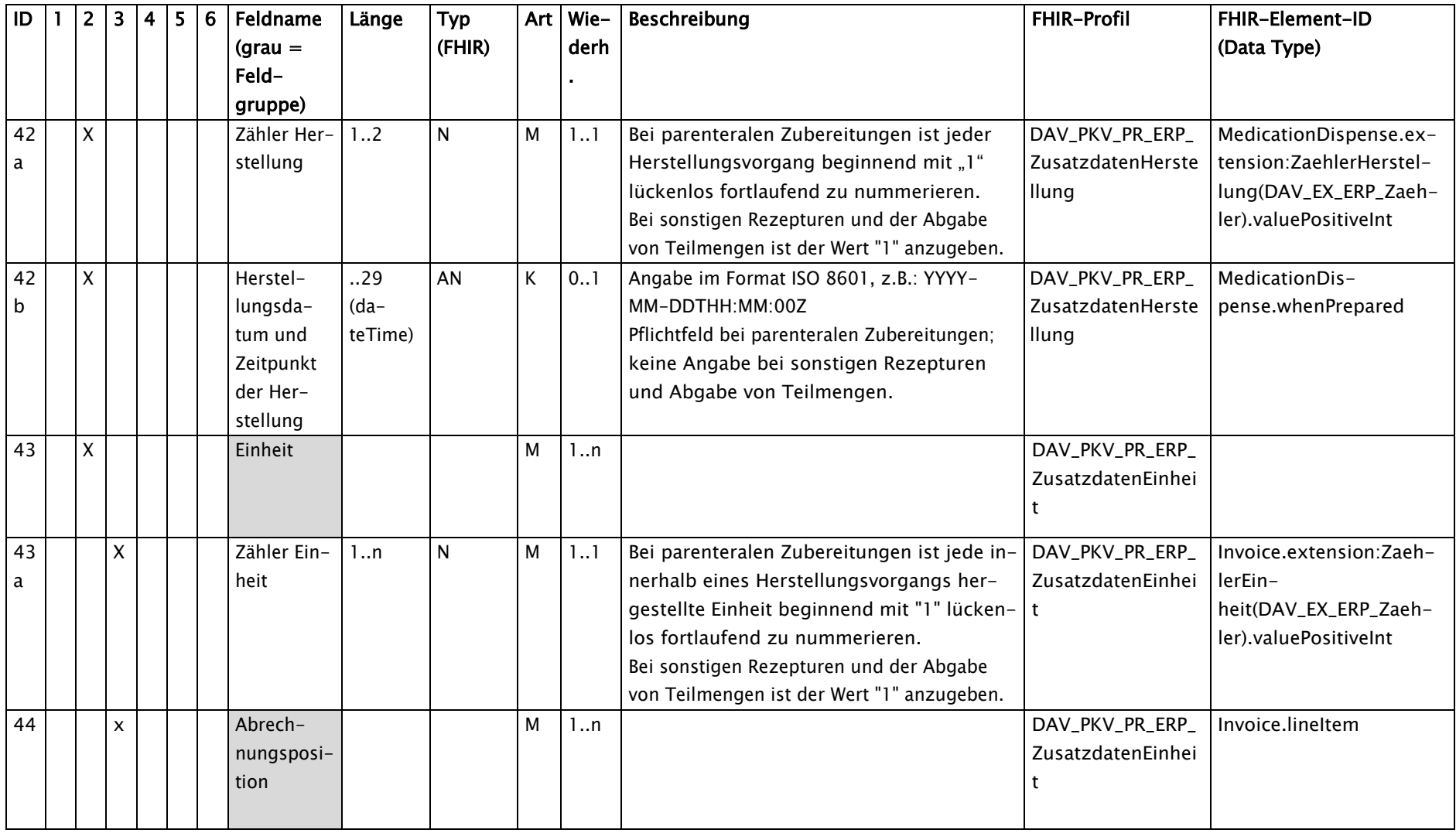

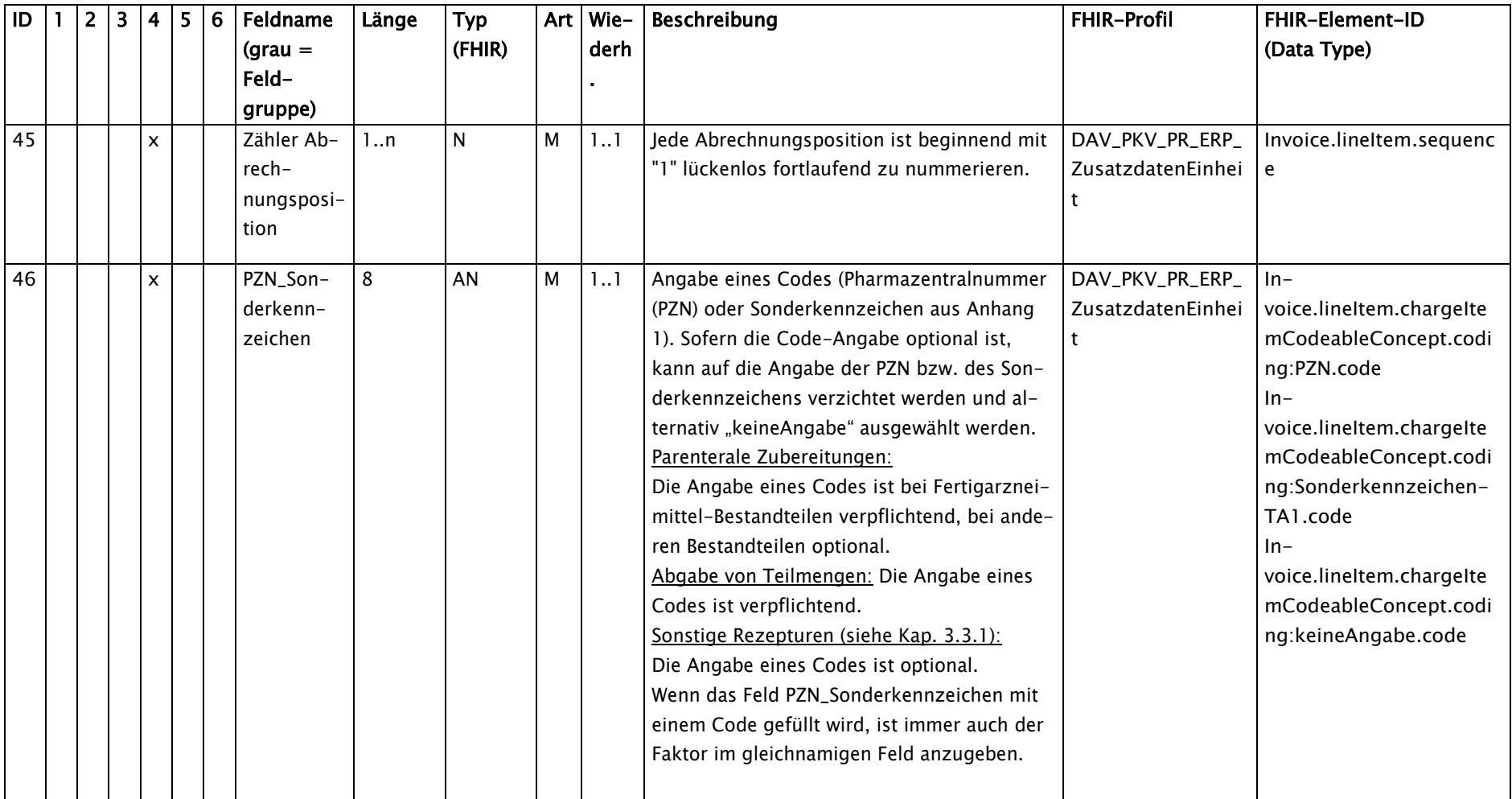

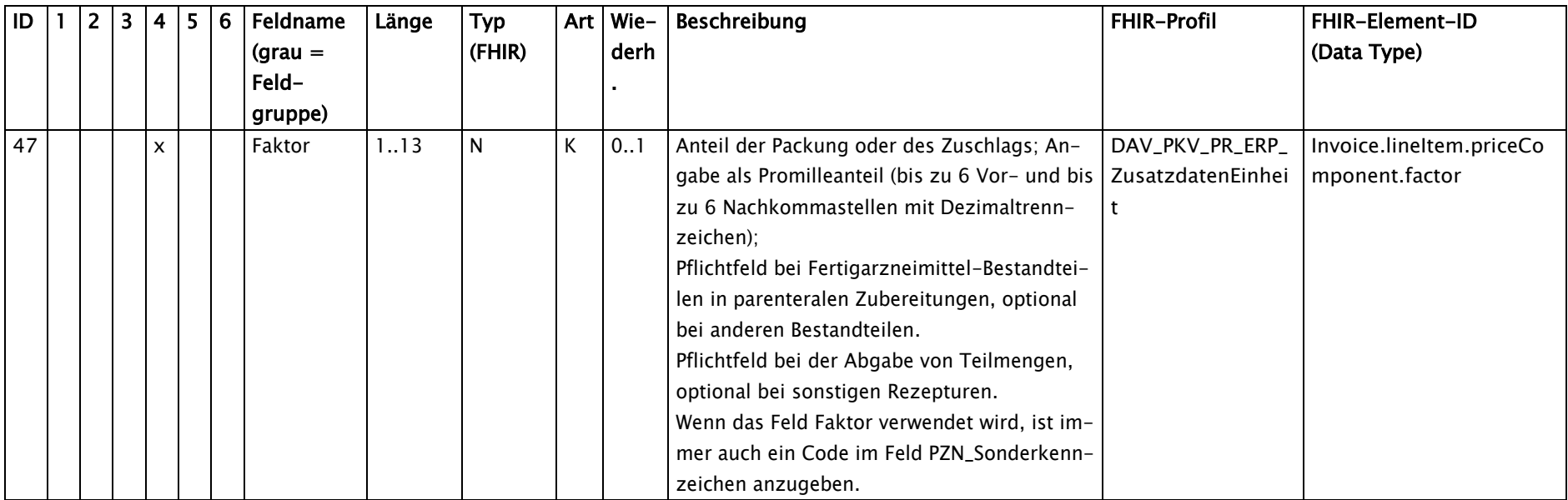

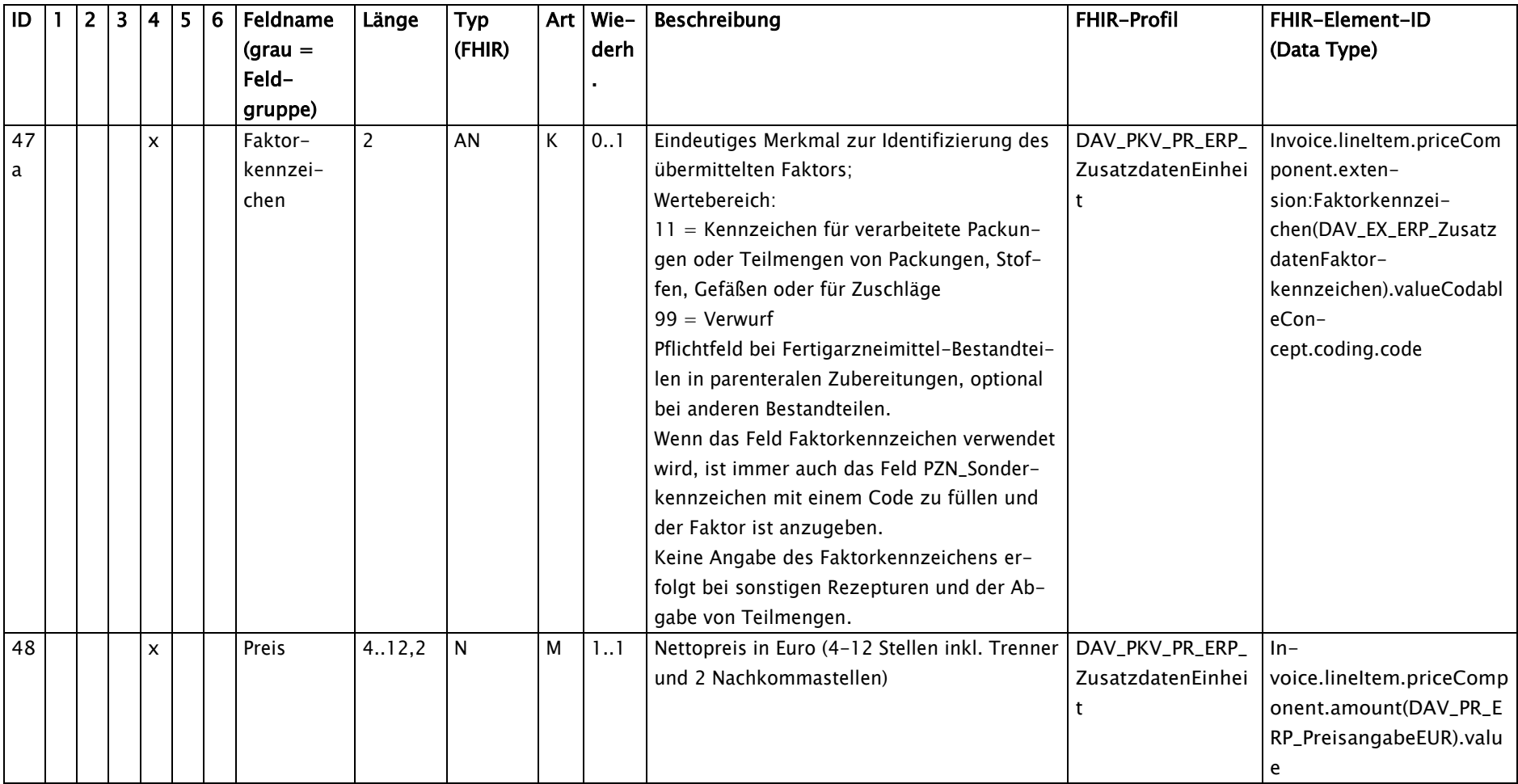

# *Disclaimer:*

*Diese Technische Anlage strebt eine Synchronisation mit der Umsetzung im GKV-Bereich an, soweit deren Übertragbarkeit gegeben und sinnvoll ist. Da die Regelungen zur Dokumentation im Falle eines Austauschs aufgrund eines Lieferengpasses für die GKV noch in Abstimmung sind, gelten die nachfolgenden Vorgaben hinsichtlich Zusatzattribut 101 sowie Streichung von Rezeptänderung 21 unter Vorbehalt.*

# **Tabelle "Werte\_Zusatzattribut"**

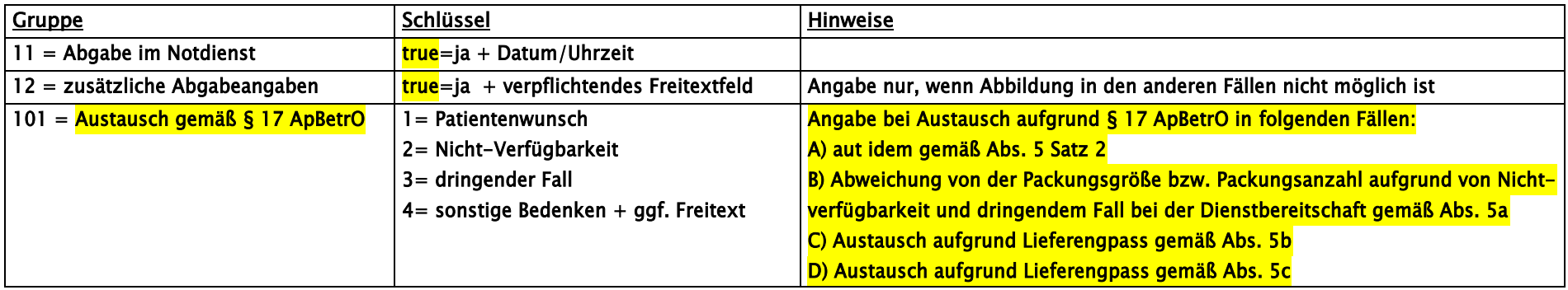

**Anwendungshinweise zu Zusatzattribut 101:**

Fall A): Verwendung der Schlüssel 1 bis 4 möglich. Die Angabe ist optional.

Fall B): Verwendung des Schlüssels 3.

Fälle C) und D): Verwendung des Schlüssels 2.

# **Tabelle "Werte Rezeptänderungen"**

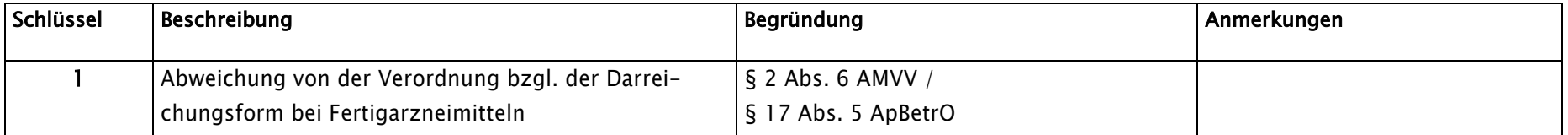

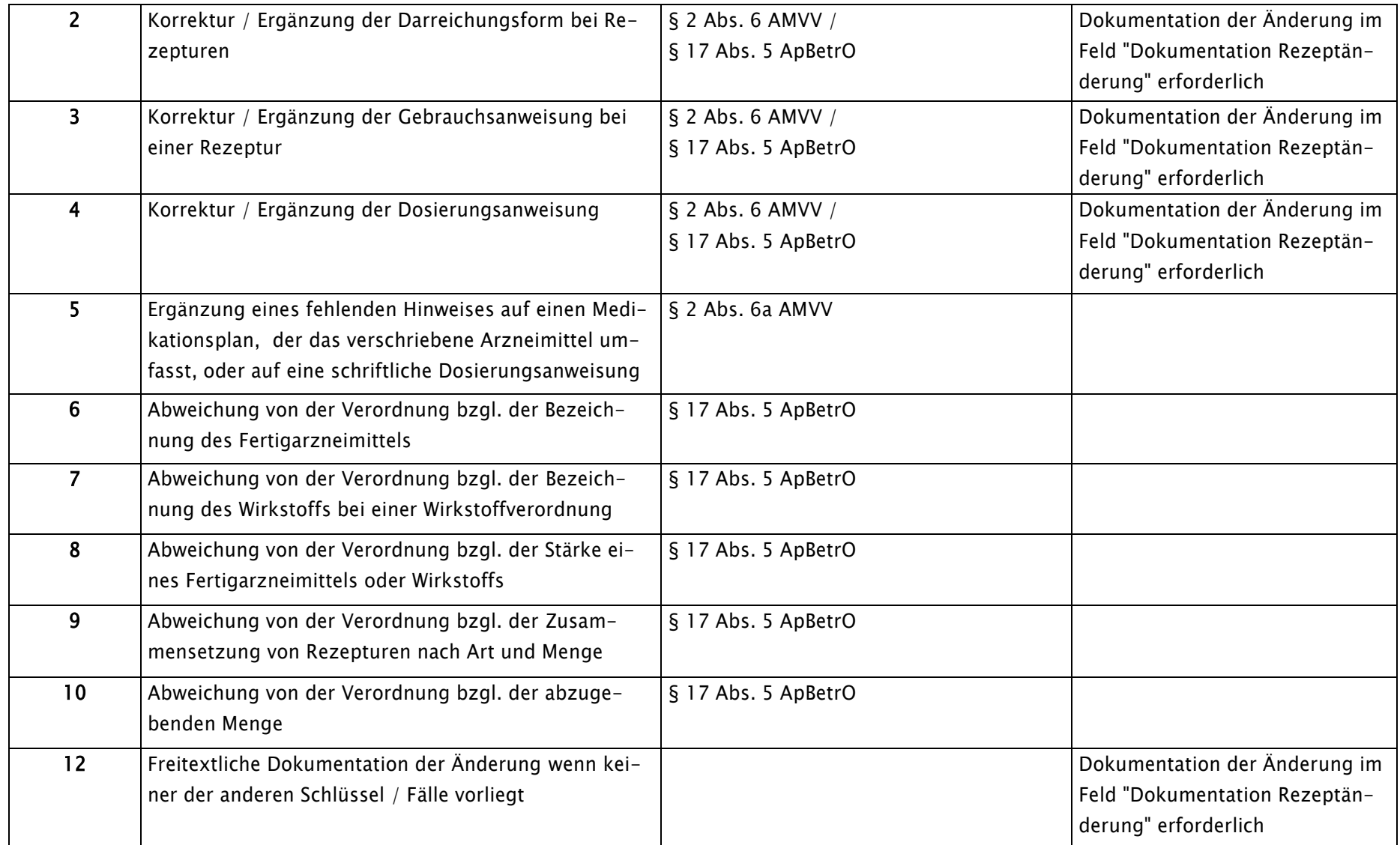

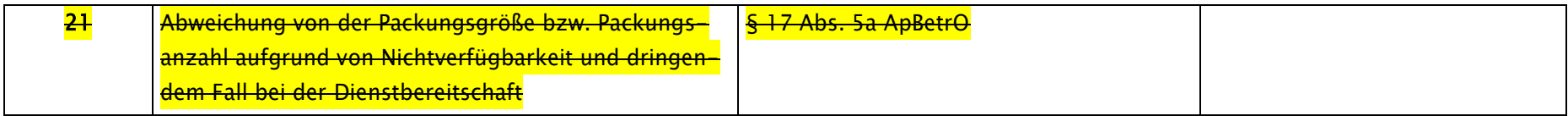

# **5. FHIR-Profile**

Die PKV-Abgabedaten werden in FHIR-Struktur im XML-Format mit dem Zeichensatz UTF-8 ohne BOM verwendet.

Die FHIR-Profile werden auf https://simplifier.net/erezeptabgabedatenpky vom DAV bereitgestellt.

Die Versionsnummern für die PKV-Abgabedaten werden wie folgt umgesetzt: **x.y.z**

- **x** = eRezept-Version (grundsätzliche Versionierung des E-Rezeptes)
- **y** = Feature-Version (Release, ggf. mit Strukturänderungen)
- **z** = Korrektur-Version (Release ohne Strukturänderungen)
	- → Profil-Version x.y
	- → Package-Version x.y.z

Per FHIR-Standard sind grundsätzlich für die in Packages enthaltenen Ressourcen unterschiedliche Versionen möglich. Im Rahmen des E-Rezeptes gilt:

- Alle Profile eines Packages erhalten dieselbe eRezept-Version und Feature-Version.
- Versionsnummern von Packages der Dependencies können hingegen abweichen.
- <span id="page-29-0"></span>- Bei notwendigen Korrekturen der Profile wird keine Anpassung der Profil-Version vorgenommen, um die Kompatibilität der Systeme und FHIR-Instanzen zu gewährleisten.
- Für die Validierung einer Instanz ist stets das Package mit der aktuellsten Korrektur-Version zu verwenden.

# Gültigkeitszeitraum der FHIR-Profile zu den PKV-Abgabedaten

Grundsätzlich ist eine zum Datum der Abgabe (im Profil DAV\_PKV\_PR\_ERP\_Abgabeinformationen: MedicationDispense.whenHandedOver) gültige Datensatz-Version zu verwenden. Der Ablauf der Gültigkeit wird in der Regel bei der Vereinbarung einer Folgeversion in der fortgeschriebenen Technischen Anlage festgelegt. Neue Versionen müssen 6 Monate vor Anwendung veröffentlicht werden.

#### *Disclaimer:*

*Diese Technische Anlage strebt eine Synchronisation mit der Umsetzung im GKV-Bereich an, soweit deren Übertragbarkeit gegeben und sinnvoll ist.*  **Da die Regelungen zur Dokumentation im Falle eines Austauschs aufgrund eines Lieferengpasses für die GKV noch in Abstimmung sind, werden die FHIR-Profile hinsichtlich Zusatzattribut 101 und Rezeptänderung 21 erst nach finaler Festlegung der Dokumentationsvorgaben aktuali siert.** 

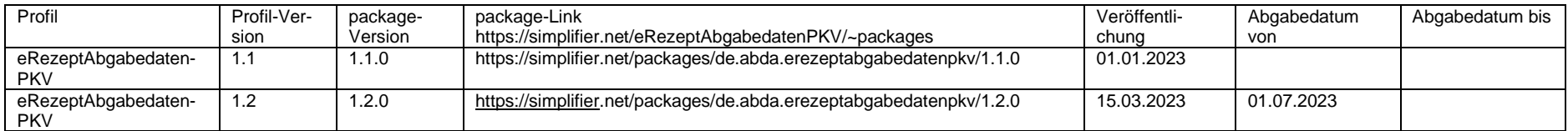

Für die Validierung der PKV-Abgabedaten im Apothekensystem kann beispielweise der freie Validator der HL7 Community unter http://hl7.org/fhir/validator/ verwendet werden.

*Die Prüfung umfasst beispielsweise die Struktur der zu verwendenden Profile, die Reihenfolge der Elemente, die Prüfungen der Elemente in Bezug auf Typ, Länge und Vorkommen (Kann- oder Muss-Element).*

*Die einzelnen Elemente eines Profils werden auf plausible Inhalte (z. B. mittels Regex wie Datum, Uhrzeit), Schlüsselausprägungen (ValueSet) und Schlüsselverzeichnisse (CodeSystem) geprüft.*

Der vorkonfigurierte Referenz-Validator ist unter<https://github.com/gematik/app-referencevalidator> abrufbar. Dieser prüft zusätzlich die Instanzgültigkeit.

Beispiele sind unter<https://github.com/DAV-ABDA/eRezept-Beispiele/tree/main/PKV> bzw.<https://github.com/gematik/eRezept-Examples> zu finden.

# <span id="page-31-0"></span>**6. Ausdruck für den Privatversicherten**

# <span id="page-31-1"></span>**6.1 Vorgaben**

Der Standardweg für die Bereitstellung von Abrechnungsinformationen für den Versicherten ist die Speicherung auf dem E-Rezept Fachdienst. Voraussetzung dafür ist, dass der Versicherte dieser Speicherung zugestimmt hat. Sofern der Versicherte seine Einwilligung nicht erteilt hat, stellt ihm die Apotheke die für die Abrechnung notwendigen Informationen als Ausdruck zur Verfügung.

Der Ausdruck muss alle in den Tabellen in Kap. 6.2.4 beschriebenen Datenfelder enthalten und ist von der für die Abgabe verantwortlichen Person zu unterschreiben. Darüber hinaus wird empfohlen, den Ausdruck gemäß der übrigen Spezifikation in Kap. 6.2 zu erstellen.

# <span id="page-31-2"></span>**6.2 Spezifikation des Ausdrucks für den Versicherten (Empfehlung)**

Es ist das Ziel, einen standardisierten Ausdruck für den Versicherten zu definieren, um

- dem Versicherten einen einheitlichen und vollständigen Abrechnungsbeleg unabhängig von der abgebenden Apotheke zur Verfügung zu stellen und
- den privaten Krankenversicherungen ein standardisiertes Einlesen der Abrechnungsinformationen zu ermöglichen.

Die Anforderungen, die an diesen standardisierten Ausdruck bestehen und durch die Systeme, die diesen ausstellen, zu erfüllen sind, werden nachfolgend spezifiziert.

# <span id="page-31-3"></span>**6.2.1 AF-1: Bereitstellung eines "Ausdruck zur Abrechnung Ihres E-Rezepts"**

Es muss die Möglichkeit eines Ausdrucks für einen Privatversicherten angeboten werden, der Informationen zur Abrechnung von E-Rezepten nach einheitlichen Vorgaben anbietet.

# **Begründung:**

Auf Wunsch eines Privatversicherten muss die Abrechnung eines E-Rezeptes auch ohne Nutzung von digitalen Anwendungen und zusätzlicher Hardware möglich sein. Sofern er das E-Rezept nicht elektronisch verwalten kann oder möchte, erfolgt die Abrechnung anhand eines einheitlichen Ausdrucks erstellt durch eine Apotheke auf Basis der darauf enthaltenen Barcodes (Ersatzverfahren).

# **Anforderungen:**

- 1. Es muss ein Ausdruck wie in AF-3 beschrieben zur Abrechnung eines oder mehrerer E-Rezepte ermöglicht werden.
- 2. Der Ausdruck soll auf Wunsch des Privatversicherten erstellt werden.
- 3. Der Ausdruck muss 2D-Codes entsprechend der Anforderungen AF-11 und AF-12 enthalten.

# **Hinweis:**

Der Ausdruck stellt im Falle des Ersatzverfahrens eine abrechnungsbegründende Unterlage dar und muss daher in diesem Fall durch die für die Abgabe verantwortliche Person unterschrieben werden.

# <span id="page-32-0"></span>**6.2.2 AF-2: Zusammenfassen mehrerer E-Rezepte auf einem Ausdruck**

Ein Ausdruck kann Abrechnungsdaten von bis zu drei E-Rezepten enthalten.

# **Begründung:**

Für eine versichertenfreundliche Abrechnung soll der Ausdruck nach Möglichkeit mehrere E-Rezepte umfassen.

# **Anforderungen:**

- 1. Es können bis zu drei E-Rezepte auf einem Ausdruck abgebildet werden
- 2. Aufgrund der aufgedruckten Informationen müssen die aufgedruckten E-Rezepte folgende Gemeinsamkeiten aufweisen:
	- a. Alle aufgedruckten E-Rezepte wurden für den gleichen Privatversicherte ausgestellt.
	- b. Alle aufgedruckten E-Rezepte wurden durch den gleichen Aussteller verordnet.
	- c. Alle aufgedruckten E-Rezepte wurden am gleichen Datum ausgestellt.
	- d. Alle aufgedruckten E-Rezepte wurden durch die gleiche Apotheke abgegeben.
	- e. Alle aufgedruckten E-Rezepte wurden am gleichen Datum abgegeben.
- 3. Aufgrund der im Nachfolgenden beschriebenen Anforderungen kann es dazu kommen, dass aufgrund des Platzbedarfs einiger Verordnungs-/Abgabeinformationen weniger als drei Verordnungen auf einem Ausdruck aufgebracht werden können und somit mehrere Ausdrucke zu erstellen sind (siehe auch Kap.6.2.8, Anforderung AF-9.).

# <span id="page-32-1"></span>**6.2.3 AF-3: Layout des "Ausdruck zur Abrechnung Ihres E-Rezeptes"**

Es sollten die folgenden einheitlichen Vorgaben für das Layout des Ausdrucks berücksichtigt werden.

# **Begründung:**

Die folgenden Layoutvorgaben sollen zu einer systemübergreifenden einheitlichen Darstellung führen, die zum einen den Privatversicherten die Abrechnungsdaten gleichartig wiedergibt und zum anderen die maschinelle Verarbeitbarkeit unterstützt.

#### **Weitere Anforderungen:**

- 1. Das Layout des Ausdrucks soll der Form des Beispiels entsprechen, siehe hierzu ebenfalls Abbildung 1.
- 2. Die Inhalte müssen den Anforderungen AF-4 bis AF-10 genügen.
- 3. Der Ausdruck hat in DIN-A4-Format zu erfolgen.
- 4. Es muss sichergestellt werden, dass die Inhalte nicht in die 2D-Codes und Ruhebereiche nach AF-11 und AF-12 gedruckt werden.

#### **Hinweis:**

• Die 2D-Codes sind so platziert, dass diese nicht auf den Faltlinien liegen. Um eine maschinelle Verarbeitbarkeit sicherzustellen, ist das Einhalten dieser Platzierung daher wichtig.

Die zusätzlich eingefügten Falzmarken sollen den Privatversicherten dabei unterstützen, den Ausdruck bei Bedarf so zu falten, dass die 2D-Codes nicht geknickt werden.

#### Ausdruck für Privatversicherte zur Abrechnung Ihres E-Rezeptes

Bitte reichen Sie diesen Beleg bei Ihrem Kostenträger ein

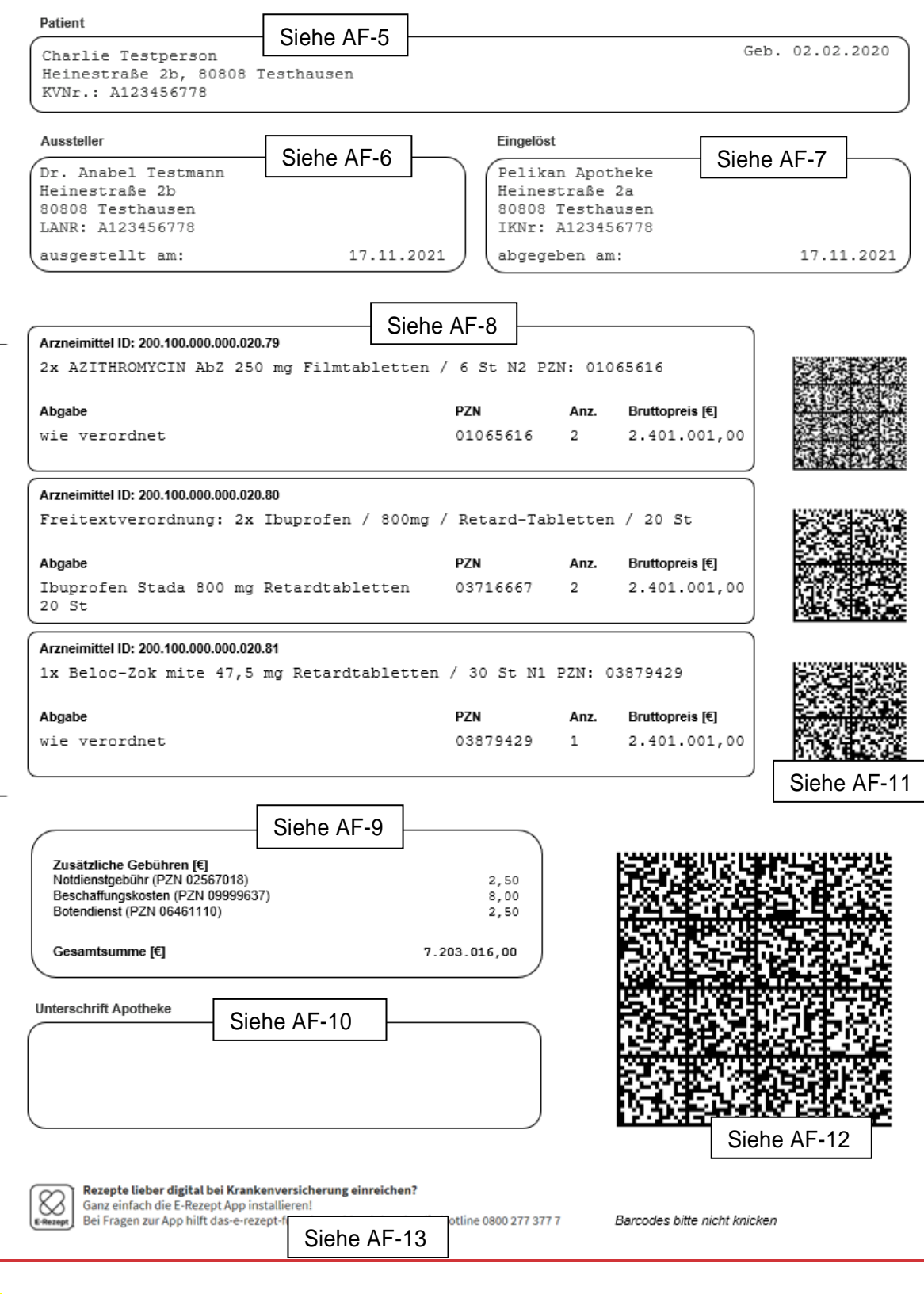

Abbildung 1 Empfohlenes Layout des Ausdrucks für einen Privatversicherten

# <span id="page-34-0"></span>**6.2.4 AF-4: Datenfelder des "Ausdruck zur Abrechnung Ihres E-Rezeptes"**

Für die Darstellung der abrechnungsrelevanten Informationen für den Privatversicherten als auch für die Verarbeitung im Falle der Ersatzverarbeitung enthält der Ausdruck die folgenden Datenfelder.

# **Begründung:**

Für die Abrechnung werden sowohl die Verordnungs- als auch die Abgabedaten benötigt. Die hierfür notwendigen Daten müssen auf dem Ausdruck aufgebracht werden.

# **Weitere Anforderungen:**

Folgende Tabellen geben einen Überblick über die Informationen, die auf dem Ausdruck enthalten sind. Die letzten beiden Spalten geben an, ob die Daten im Gesamtabrechnungscode (G.Code) oder im Positionsabrechnungscode (P.Code) (oder in keinem Code) enthalten sind. Die Spalte ID in Tabelle 1 bezieht sich auf KBV\_ITA\_VGEX\_Technische\_Anlage\_ERP und Tabelle 2 auf die ID-Spalte der Tabelle aus Kapitel 4.2.

Tabelle 3 enthält Datenfelder des Dispensierdatensatzes, der bei der Abgabe durch ein Apothekenverwaltungssystem erzeugt und beim Abruf der Quittung des E-Rezept Fachdienstes dort für den Versicherten abgelegt wird (GEM\_ERP\_PR\_MedicationDispense). Diese Tabelle enthält keine IDs.

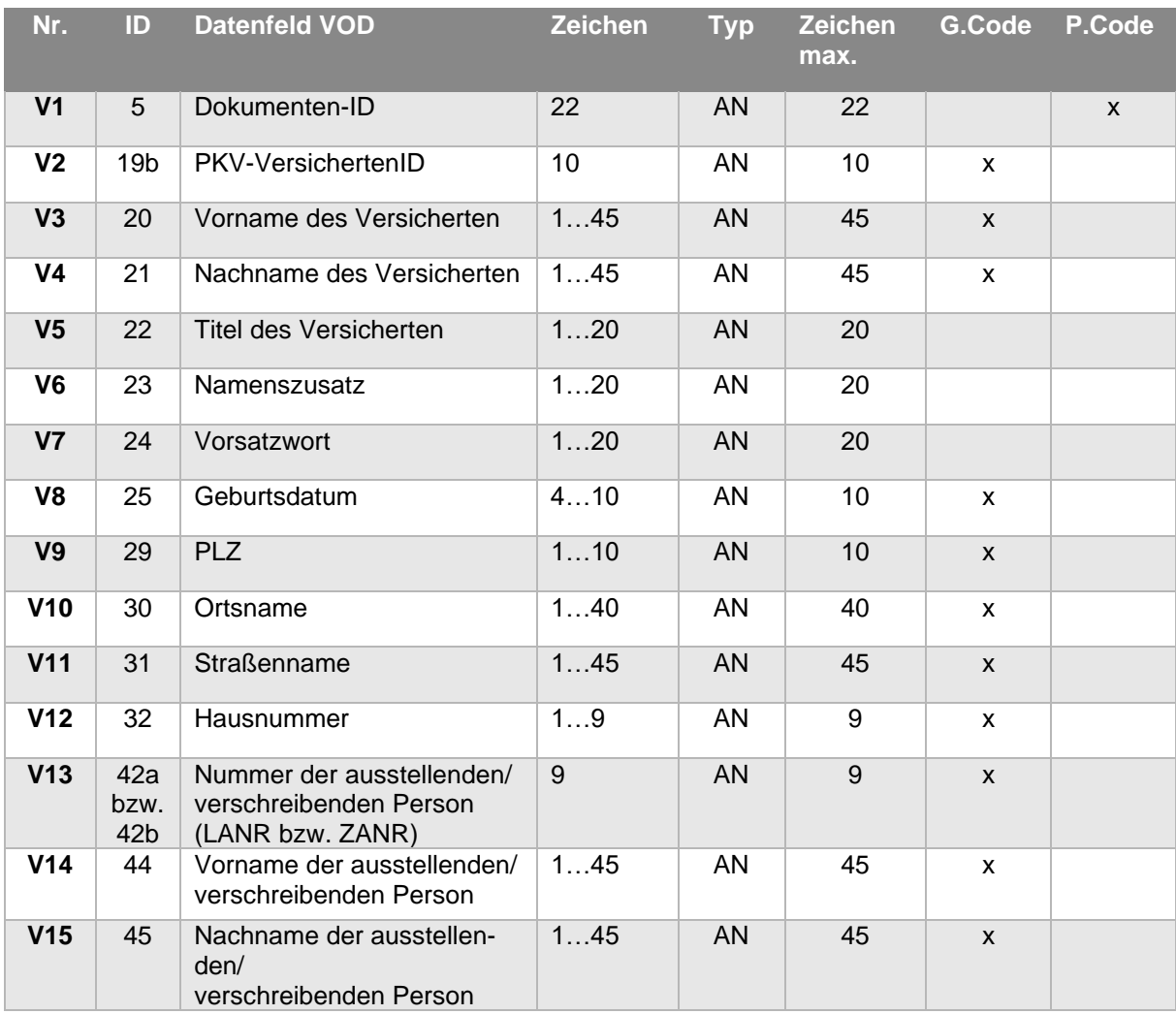

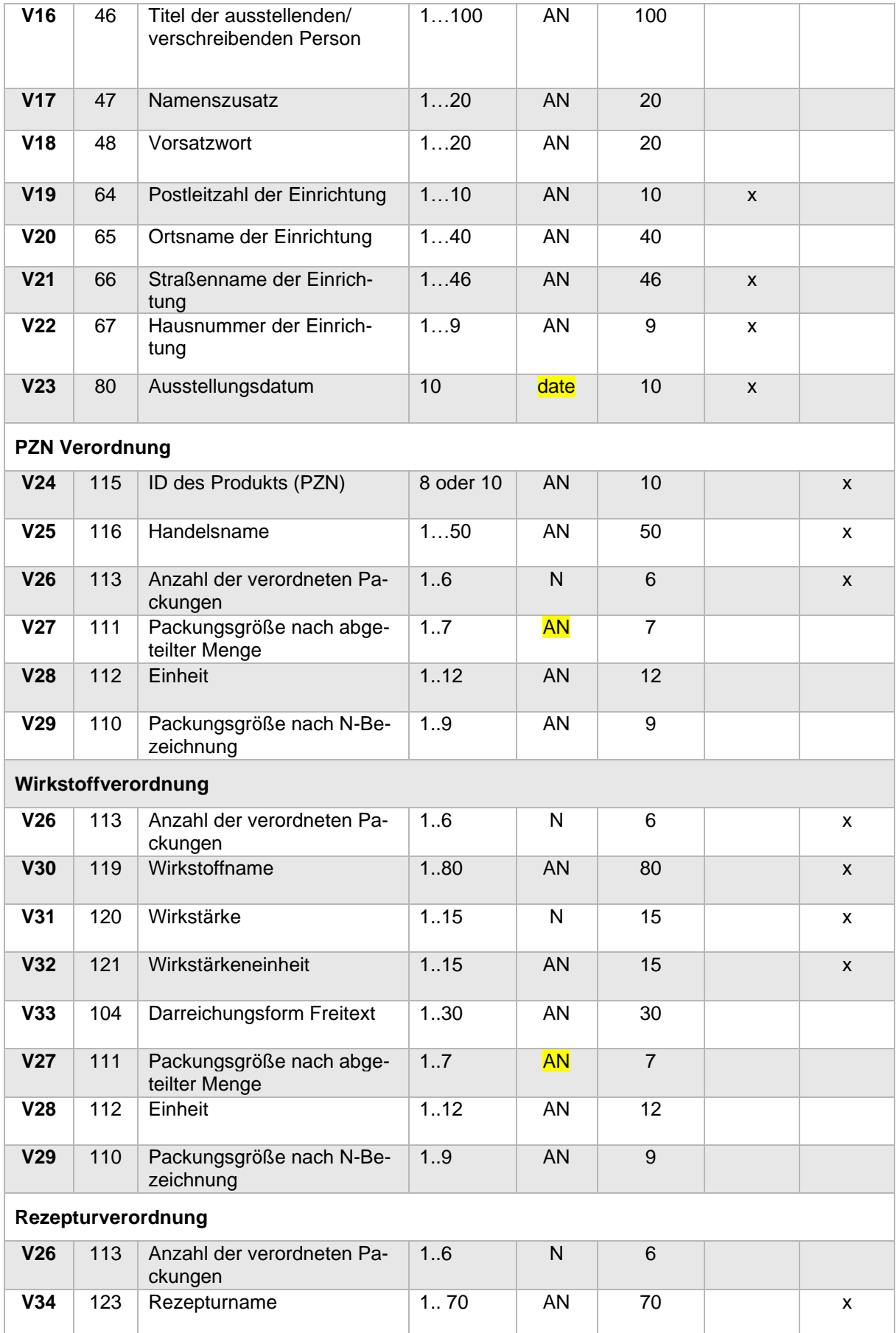

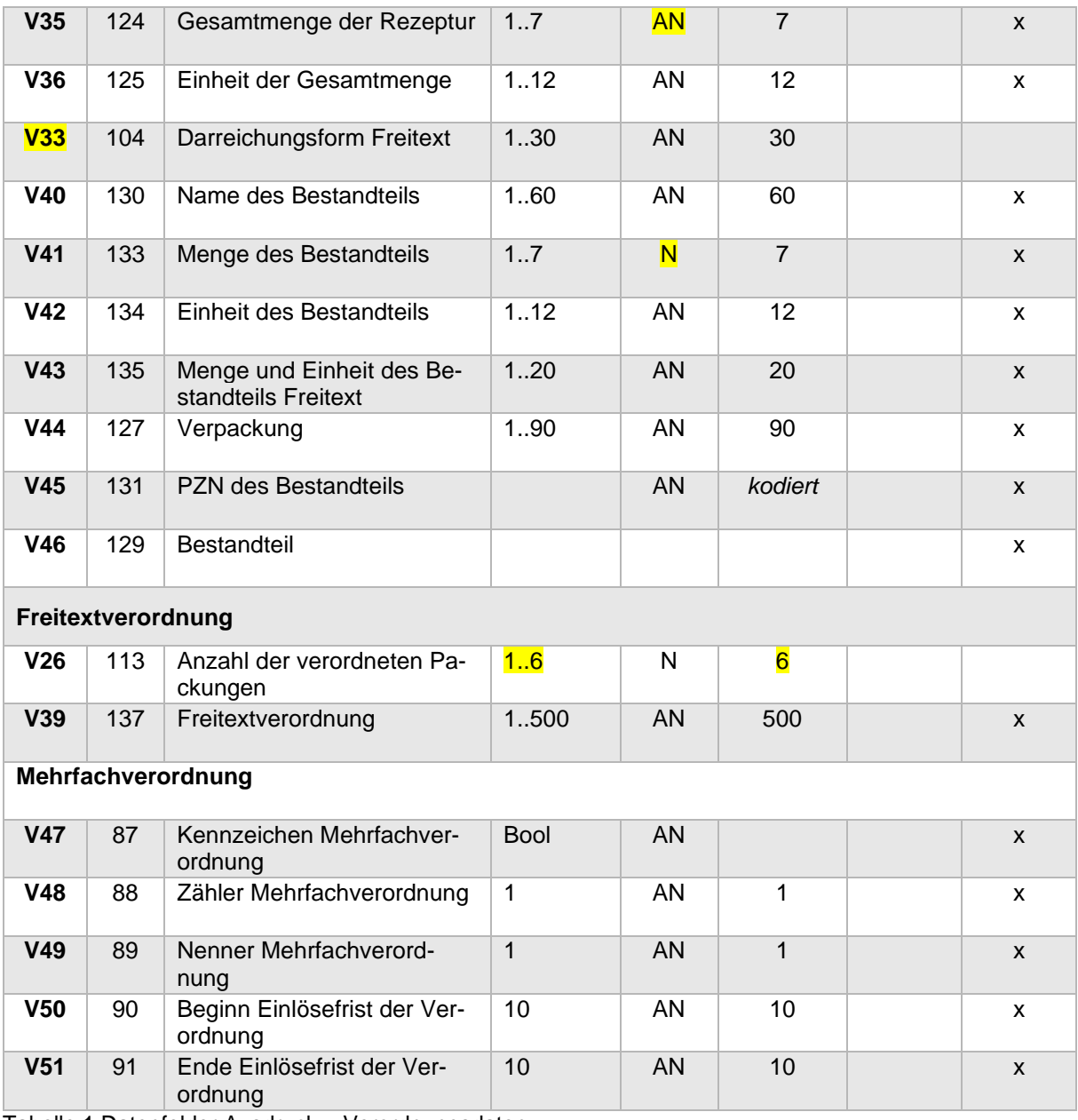

Tabelle 1 Datenfelder Ausdruck – Verordnungsdaten

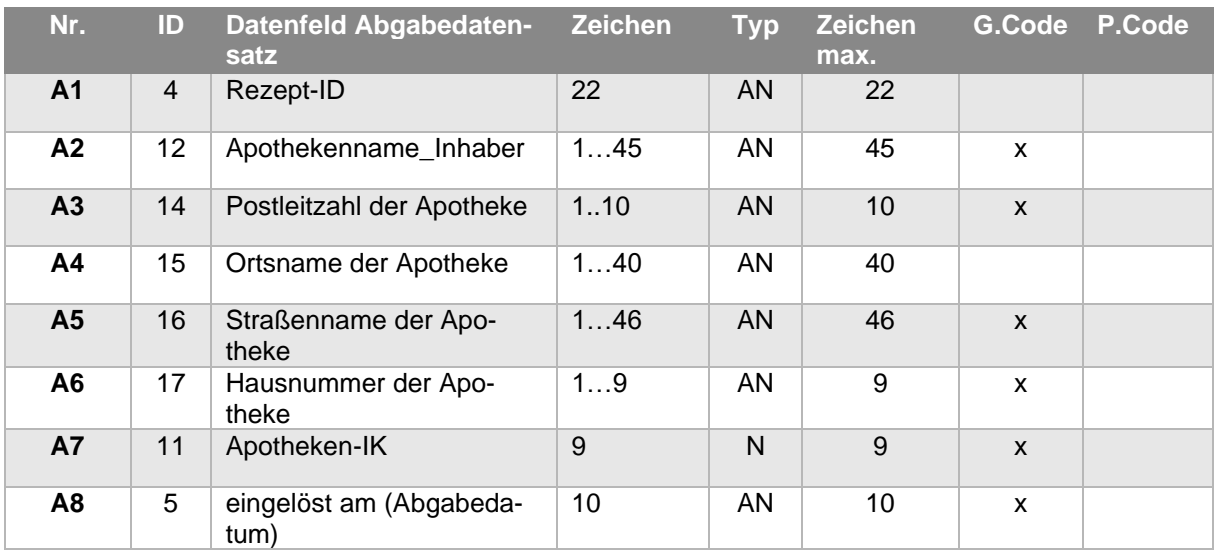

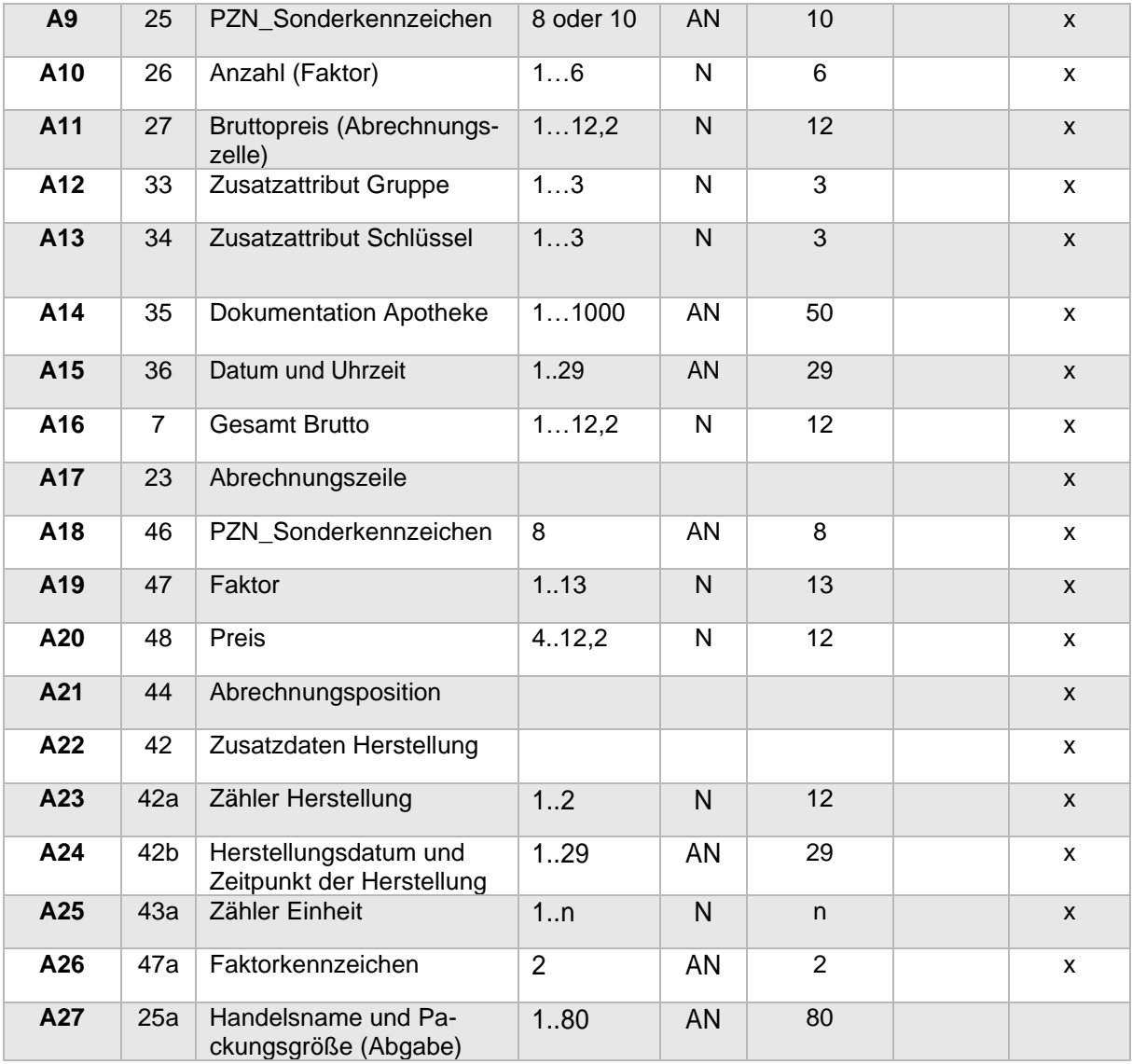

Tabelle 2 Datenfelder Ausdruck - Abgabedaten (PKV-Abgabedatensatz 1.2.0)

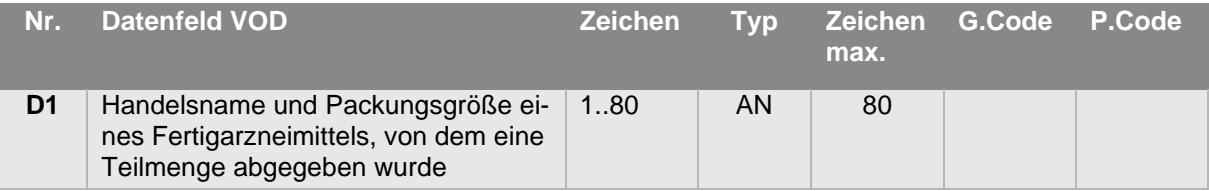

Tabelle 3 Datenfelder Ausdruck – Dispensierdaten (nur bei einer Auseinzelung)

# <span id="page-37-0"></span>6.2.5 AF-5: Aufzudruckende Informationen in dem Bereich "Patient"

Auf dem Ausdruck muss der Name des Privatversicherten aufgedruckt werden.

#### **Begründung:**

Es muss ermöglicht werden, den Ausdruck und damit den abgebildeten Abrechnungsdaten einem Privatversicherten zuzuordnen.

#### **Weitere Anforderungen:**

1. In dem Bereich *Patient* müssen folgende Informationen des Privatversicherten in der angegebenen Reihenfolge aufgedruckt werden:

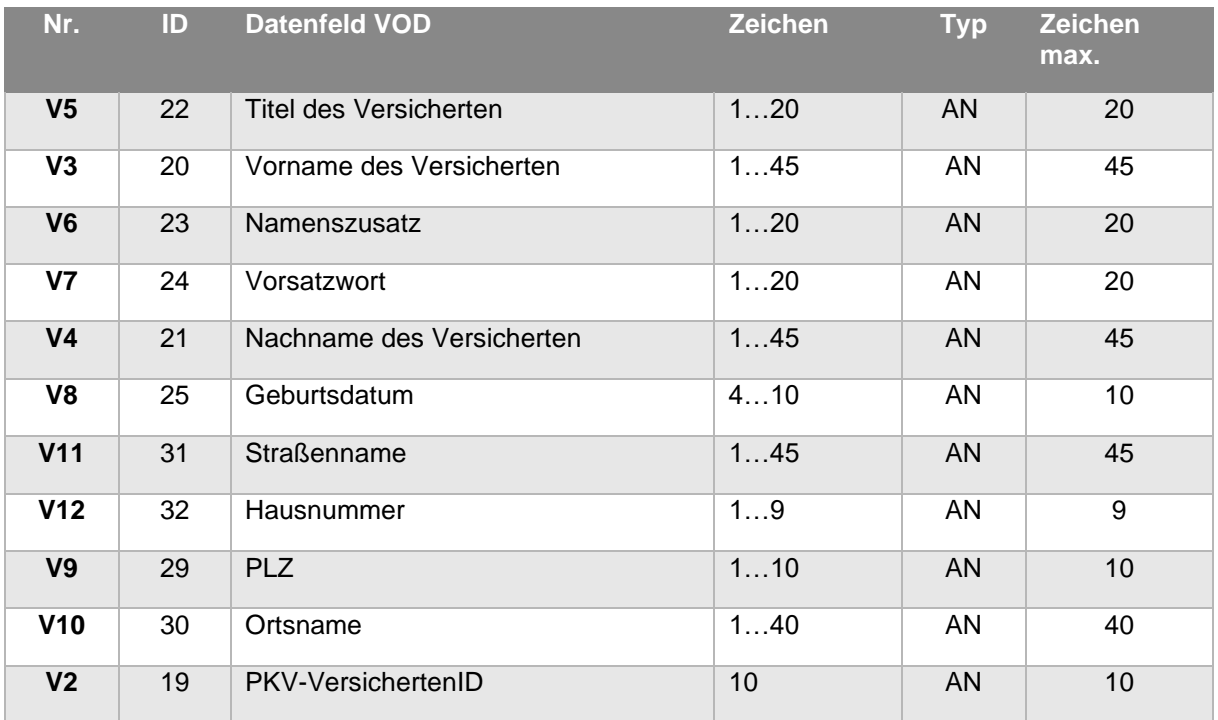

- 2. Die Bestandteile des Namens müssen durch Leerzeichen getrennt werden (sofern diese vorliegen) (Zeile 1)
- 3. Der Name muss gekürzt werden, sofern der Platz in der Zeile nicht mehr ausreicht für das Geburtsdatum. Es müssen mindestens der Vorname und der Nachname des Privatversicherten abgebildet sein
- 4. Dem Geburtsdatum ist folgendes Präfix voranzustellen: Geb. (Zeile 1)
- 5. Die Bestandteile der Adresse müssen durch Leerzeichen getrennt werden (sofern diese vorliegen). Nach der Hausnummer muss ein "" (Komma) verwendet werden (Zeile 2)
- 6. Der Versicherten-Nr. (PKV-VersichertenID) ist folgendes
- 7. Präfix voranzustellen: KVNr.: (Zeile 3)

# <span id="page-38-0"></span>**6.2.6** AF-6: Aufzudruckende Informationen in dem Bereich "Aussteller"

Auf dem Ausdruck muss der Name des Ausstellers aufgedruckt werden.

# **Begründung:**

Es muss ermöglicht werden, die abzurechnenden Verordnungen einem Aussteller zuordnen zu können.

# **Weitere Anforderungen:**

1. In dem Bereich *Aussteller* müssen folgende Informationen des Ausstellers in der angegebenen Reihenfolge aufgedruckt werden:

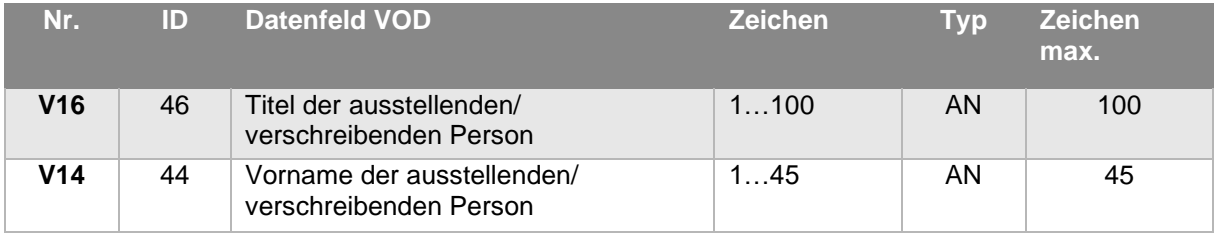

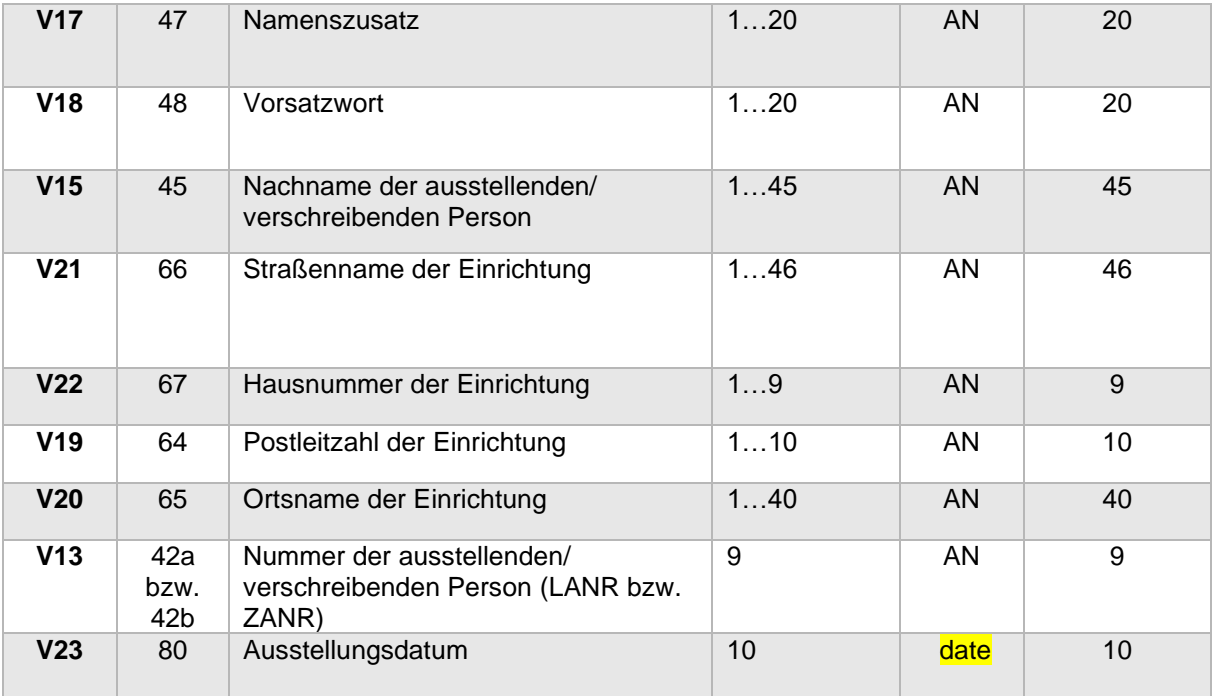

- 2. Die Bestandteile des Namens müssen durch Leerzeichen getrennt werden (sofern diese vorliegen) (Zeile 1)
- 3. Der Name muss gekürzt werden, sofern der Platz in der Zeile innerhalb des Bereichs nicht mehr ausreicht. Es müssen mindestens der Vorname und der Nachname des Ausstellers abgebildet sein
- 4. Der Straßenname und die Hausnummer müssen durch Leerzeichen getrennt werden (Zeile 2)
- 5. Der Postleitzahl und der Ortsname müssen durch Leerzeichen getrennt werden (Zeile 3)
- 6. Der LANR ist folgendes Präfix voranzustellen: LANR: (Zeile 4)
- 7. Der ZANR ist folgendes Präfix voranzustellen: ZANR: (Zeile 4)
- 8. Dem Ausstellungsdatum ist eine Leerzeile voranzustellen (Zeile 5)
- 9. Dem Ausstellungsdatum ist folgendes Präfix voranzustellen: ausgestellt am: (Zeile 6)
	- a. Das Präfix ist linksbündig aufzubringen, während das Datum rechtsbündig in der Zeile aufzubringen ist

# <span id="page-39-0"></span>**6.2.7** AF-7: Aufzudruckende Informationen in dem Bereich "Eingelöst"

Auf dem Ausdruck muss der Name der Apotheke aufgedruckt werden, bei der die Verordnung(en) eingelöst wurden.

# **Begründung:**

Es muss ermöglicht werden, die abzurechnenden Abgaben einer Apotheke zuordnen zu können.

# **Weitere Anforderungen:**

1. In dem Bereich *Eingelöst* müssen folgende Informationen der abgebenden Apotheke in der angegebenen Reihenfolge aufgedruckt werden:

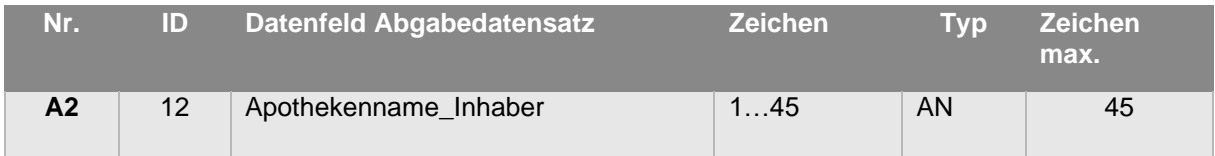

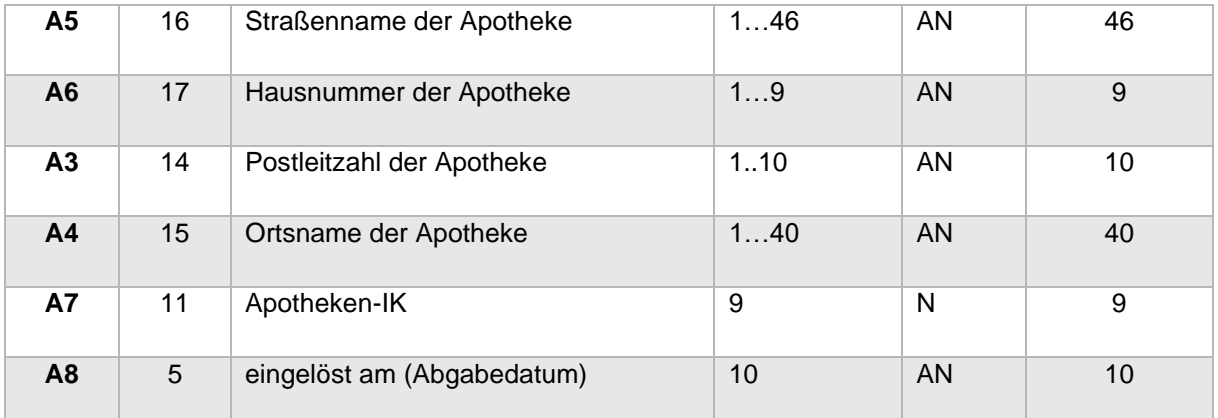

- 2. Die Bestandteile des Namens müssen durch Leerzeichen getrennt werden (sofern diese vorliegen) (Zeile 1)
- 3. Der Name muss gekürzt werden, sofern der Platz in der Zeile innerhalb des Bereichs nicht mehr ausreicht
- 4. Der Straßenname und die Hausnummer müssen durch Leerzeichen getrennt werden (Zeile 2)
- 5. Der Postleitzahl und der Ortsname müssen durch Leerzeichen getrennt werden (Zeile 3)
- 6. Der Apotheken-IK ist folgendes Präfix voranzustellen: IKNr.: (Zeile 4)
- 7. Dem Abgabedatum ist eine Leerzeile voranzustellen (Zeile 5)
- 8. Dem Abgabedatum ist folgendes Präfix voranzustellen: abgegeben am: (Zeile 6)
	- a. Das Präfix ist linksbündig aufzubringen, während das Datum rechtsbündig in der Zeile aufzubringen ist

# <span id="page-40-0"></span>6.2.8 AF-8: Aufzudruckende Informationen in dem Bereich "Arzneimittel ID"

Auf dem Ausdruck müssen Verordnungs- und Abgabedaten aufgedruckt sein.

# **Begründung:**

Der Ausdruck dient sowohl zur Ansicht der abrechnungsrelevanten Informationen für den Privatversicherten als auch als alternativer Übertragungsweg für die Abrechnungsdaten. Diese Informationen sind zum einen im 2D-Code enthalten (siehe AF-11), als auch direkt abgebildet auf dem Ausdruck für den Privatversicherten und zur maschinellen Verarbeitung, sofern der 2D-Code nicht verarbeitet werden kann.

# **Weitere Anforderungen:**

1. Pro Verordnung gilt es die Tabelle mit der Arzneimittel ID, den Verordnungsdaten und den Abgabedaten (Abgabe, PZN, Anz., Bruttopreis [€]) mit folgenden Werten zu befüllen

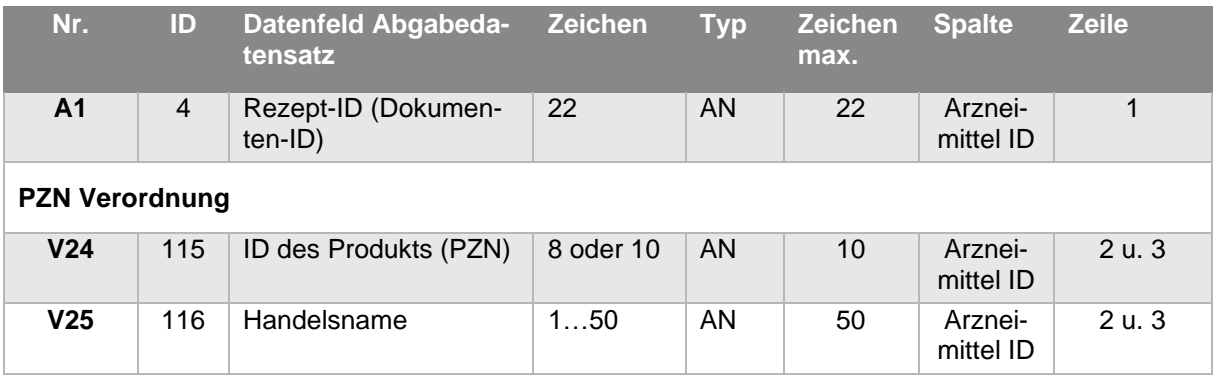

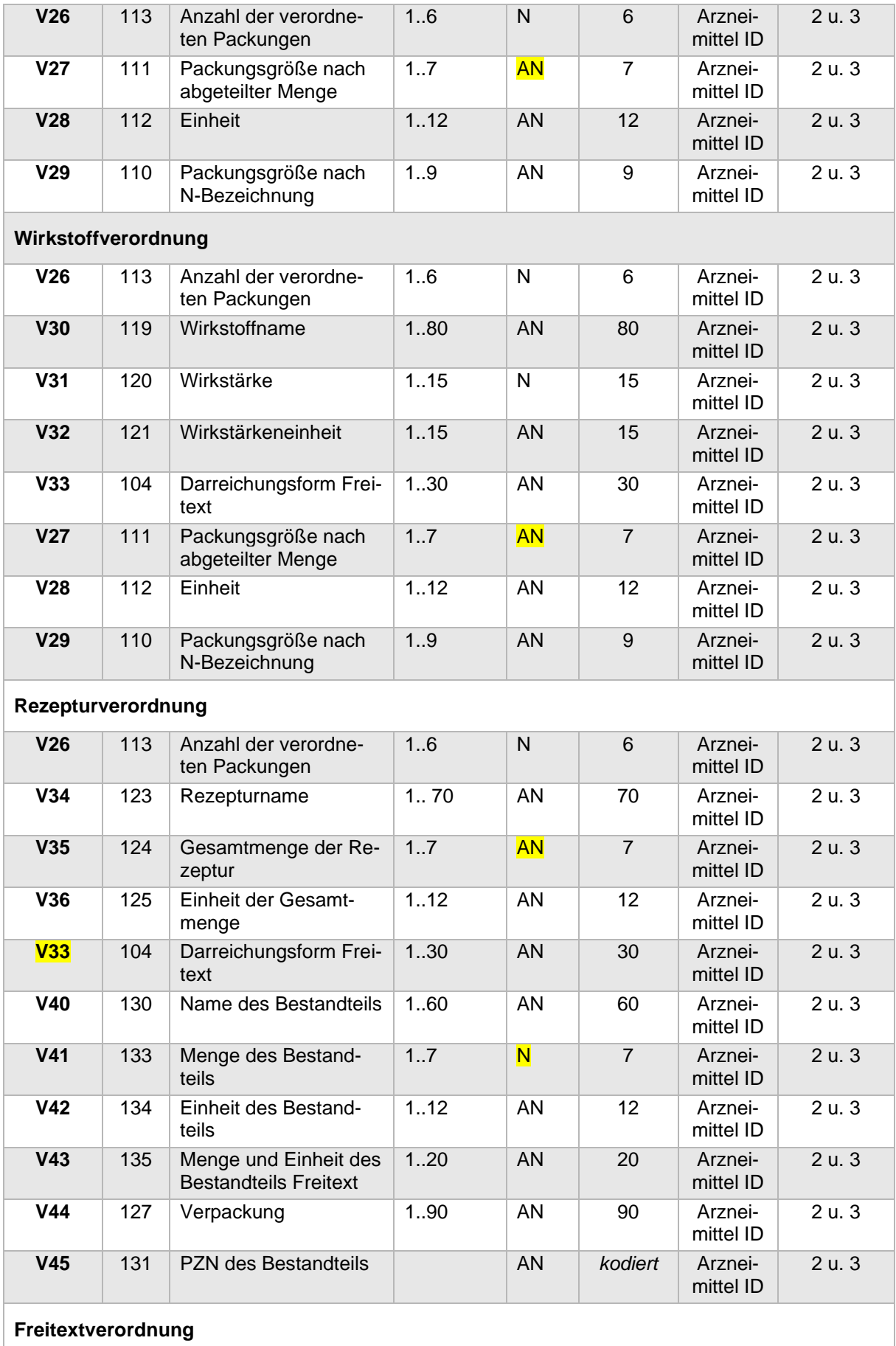

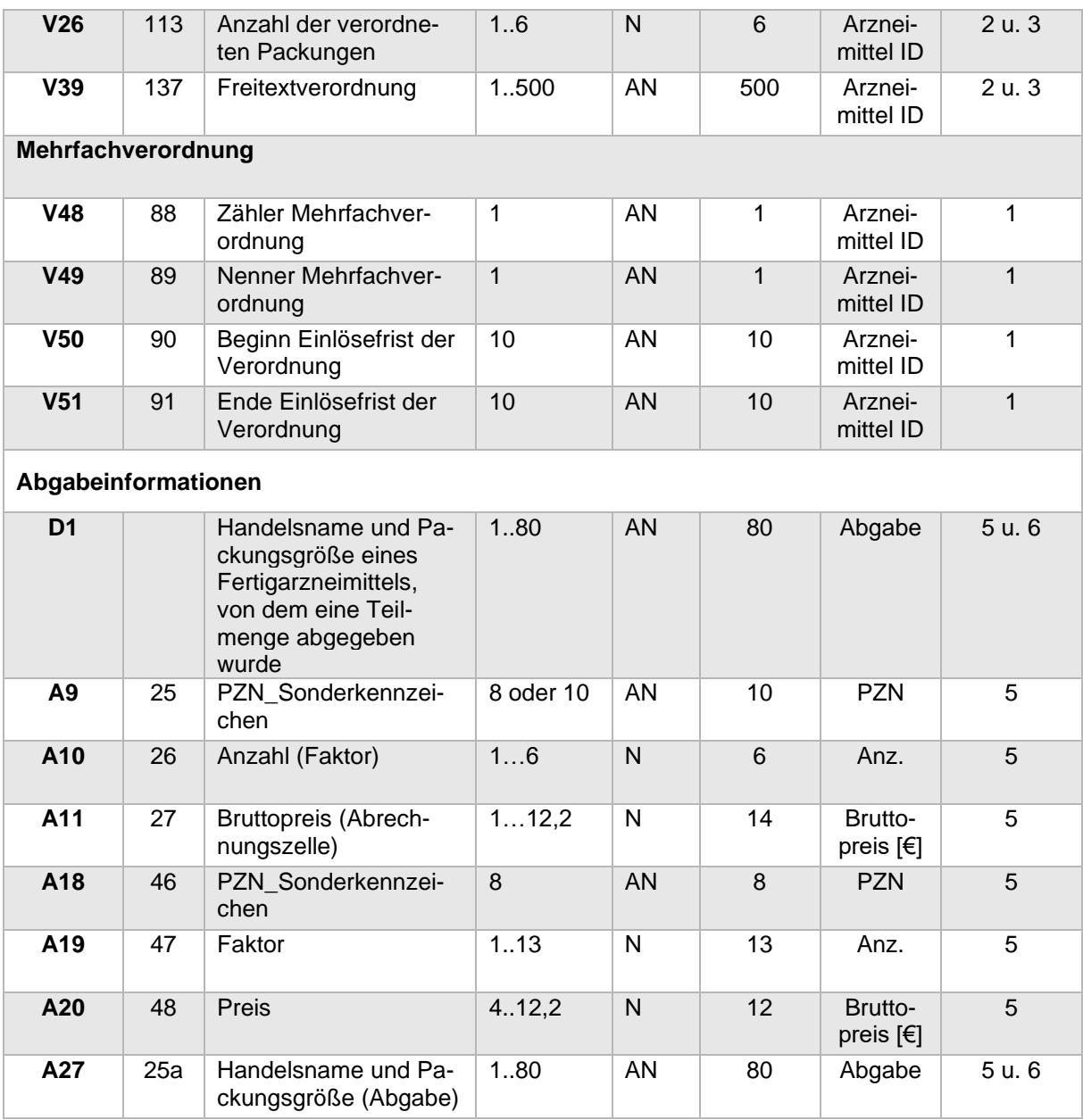

- 2. Die Überschrift mit dem Titel "Arzneimittel ID:" ist getrennt mit einem Leerzeichen durch die Rezept-ID zu ergänzen (Zeile 1)
- 3. Handelt es sich bei der Verordnung um eine Mehrfachverordnung (V47 (Kennzeichen Mehrfachverordnung) = true), siehe zusätzliche Anforderungen unter *6.2.8.1 Aufzudruckende Informationen - Mehrfachverordnung*
- 4. In Zeile 2 und 3 sind die Verordnungsdaten aufzubringen. Die beiden Zeilen gehen über die komplette Breite des Bereichs. Im Folgenden ist beschrieben, welche Datenfelder für die einzelnen Verordnungstypen aufzudrucken sind und welche mindestens angegeben werden müssen, wenn die max. Länge von 140 Zeichen überschritten wird
	- a. PZN Verordnung
		- i. Datenfelder (sofern vorhanden):
			- 1. V26 gefolgt von " $x$ "
			- 2. V25 gefolgt von " $/$ "
			- 3. V27 gefolgt von einem Leerzeichen
			- 4. V28 gefolgt von einem Leerzeichen
- 5. V29 gefolgt von einem Leerzeichen
- 6. V24 mit dem Präfix "PZN: "
- ii. Mindestens müssen folgende Datenfelder angegeben werden:
	- 1. V26
	- 2. V25
	- 3. V24
- b. Wirkstoffverordnung
	- i. Datenfelder (sofern vorhanden):
		- 1. V26 gefolgt von " $x$ "
		- 2. V30 gefolgt von einem Leerzeichen
		- 3. V31 gefolgt von einem Leerzeichen
		- 4. V32 gefolgt von einem Leerzeichen
		- 5. V33 gefolgt von  $\sqrt[n]{a}$
		- 6. V27 gefolgt von einem Leerzeichen
		- 7. V28 gefolgt von einem Leerzeichen
		- 8. V29 gefolgt von einem Leerzeichen
		- ii. Mindestens müssen folgende Datenfelder angegeben werden:
			- 1. V26
			- 2. V30
			- 3. V31
			- 4. V32
- c. Freitextverordnung
	- i. Datenfelder (sofern vorhanden):
		- 1. "Freitextverordnung: "
		- 2. V26 gefolgt von " $x$ "
		- 3. V39
	- ii. Mindestens müssen folgende Datenfelder angegeben werden:
		- 1. "Freitextverordnung: "
		- 2. V39 (entsprechend abgeschnitten)
- d. Rezepturverordnung
	- i. Siehe zusätzliche Anforderungen unter *6.2.8.4 Aufzudruckende Informationen - Rezeptur*
- 5. Zeile 4 enthält die Überschriften für die Abgabedaten (Abgabe, PZN, Anz., Bruttopreis [€])
	- a. Hinweis: A9, A10 und A11 sind der Abrechnungszeile zu entnehmen, die die Abgabe des Produkts beinhaltet
- 6. Handelt es sich um eine PZN Verordnung und die abgegebene PZN entspricht der verordneten PZN (A9 = V24) soll statt dem Namen des abgegebenen Produkts "wie verordnet" aufgedruckt werden. Andernfalls wird das Datenfeld A27 angegeben (Zeile 5 und ggf. 6).
- 7. Handelt es sich bei der Abgabe um eine Auseinzelung (der Abgabedatensatz enthält eine Abrechnungszeile, die folgende PZN enthält: 02567053), siehe zusätzliche Anforderungen unter *6.2.8.2 Aufzudruckende Informationen – Auseinzelung.*
- 8. Handelt es sich bei der Abgabe um eine Stückelung (der Abgabedatensatz enthält mehrere Abrechnungszeilen, abgesehen von Abrechnungszeilen, die Sonder-PZN enthalten), siehe zusätzliche Anforderungen unter *6.2.8.3 Aufzudruckende Informationen – Stückelung.*
- 9. Sind mehrere Bereiche aufzudrucken (es sollen mehrere Verordnungen/Abgaben aufgedruckt werden), müssen diese oben beginnend nacheinander aufgedruckt werden
	- a. Hierbei muss dynamisch aufgrund des unterschiedlichen Platzbedarfs der jeweiligen Verordnungstypen ermittelt werden, wie viele Bereiche aufgedruckt werden

können. Bereiche, die nicht mit aufgedruckt werden können, müssen auf einem weiteren Ausdruck aufgebracht werden.

# **6.2.8.1 Aufzudruckende Informationen - Mehrfachverordnung**

Handelt es sich bei der Verordnung um eine Mehrfachverordnung (V47 (Kennzeichen Mehrfachverordnung) = true), soll zusätzlich zur Rezept-ID der Gültigkeitszeitraum und die Nummer angegeben werden.

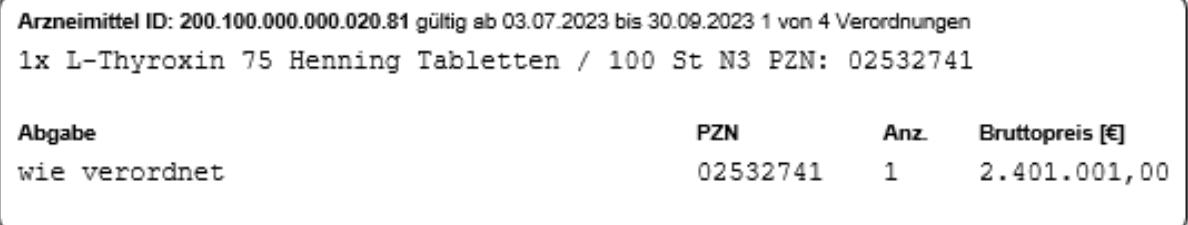

# **Weitere Anforderungen:**

Pro Verordnung gilt es die Tabelle mit der Arzneimittel ID und den auf die Mehrfachverordnung bezogenen Felder mit folgenden Werten zu befüllen:

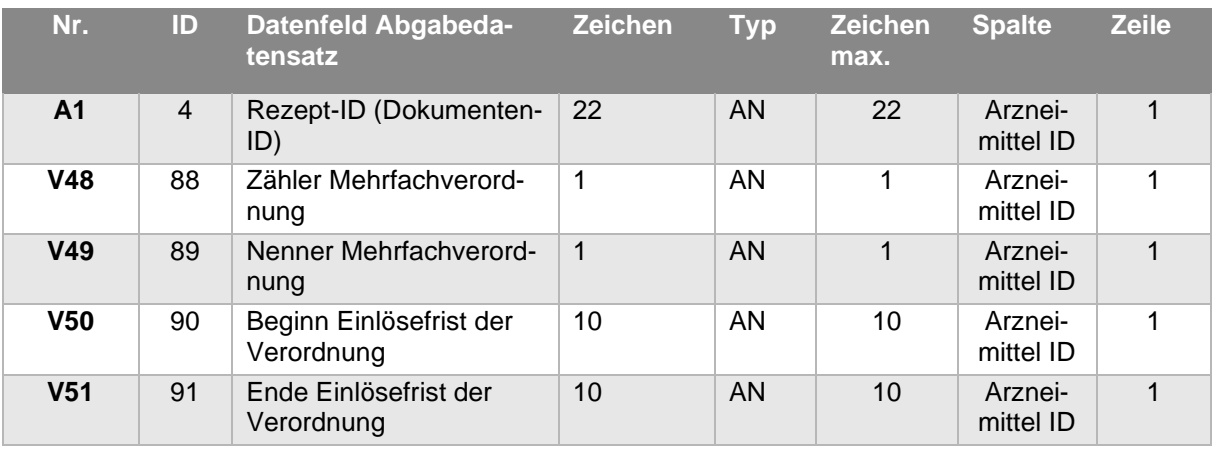

- 1. Zeile 1 mit dem Titel "Arzneimittel ID:" und der Rezept-ID soll wie folgt ergänzt werden:
	- a. Nach der Rezept-ID ist ein Leerzeichen anzugeben, gefolgt von "gültig ab", einem weiteren Leerzeichen und dem Datum aus Datenfeld V50.
	- b. Ist V51 angegeben, soll ein Leerzeichen hinzugefügt werden, gefolgt von "bis", einem weiteren Leerzeichen und dem Datum aus Datenfeld V51.
	- c. Es soll ein Leerzeichen hinzugefügt werden, gefolgt von V48, ein Leerzeichen, "von", ein Leerzeichen, V49, ein Leerzeichen und "Verordnungen"

# **6.2.8.2 Aufzudruckende Informationen - Auseinzelung**

Handelt es sich bei der Abgabe um eine Auseinzelung (der Abgabedatensatz enthält eine Abrechnungszeile, die folgende PZN enthält: 02567053), soll neben der Abgabe ebenfalls die Sonder-PZN wie folgt mit angegeben werden.

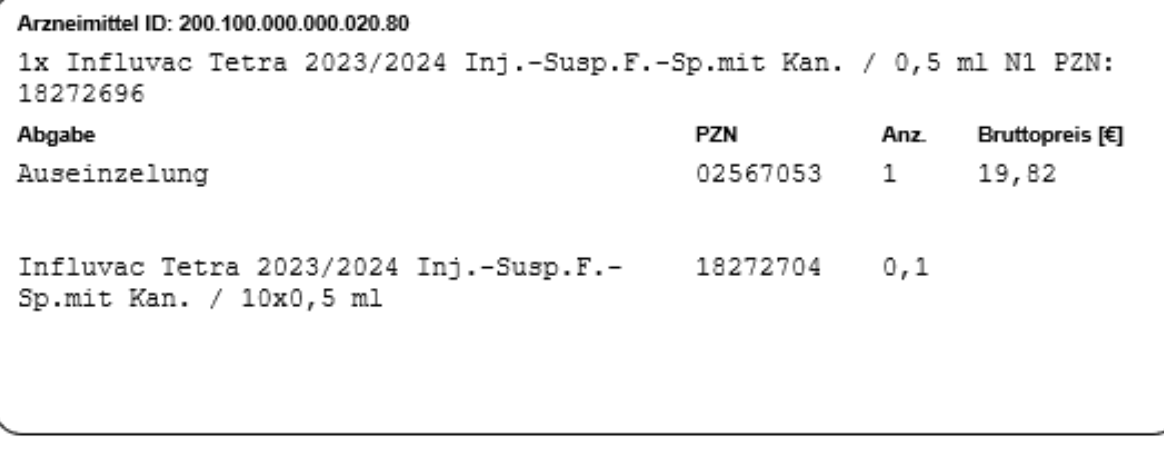

#### **Weitere Anforderungen:**

Pro Verordnung bei deren Abgabe es sich um eine Auseinzelung handelt, gelten folgende zusätzlichen Anforderungen an die aufzudruckenden Abgabedaten:

- 1. In der ersten Zeile der Abgabedaten (Zeile 5 und 6 der Tabelle) soll statt dem Namen des Produkts "Auseinzelung" aufgedruckt werden, gefolgt von den in der Abrechnungszeile mit der PZN 02567053 angegebenen Daten PZN (A9), Anzahl (A10) und Bruttopreis (A11) in den vorgesehenen Spalten.
- 2. In zusätzlichen Zeilen (Zeile 7 und 8 der Tabelle) sollen die PZN bzw. das Sonderkennzeichen (A18) und der Faktor (A19) ergänzt werden, die unter den Abrechnungspositionen im Block "Zusatzdaten Herstellung" enthalten sind, wobei zu berücksichtigen ist:
	- a. Der angegebene Faktor (A19) soll für den Ausdruck durch 1000 geteilt werden.
	- b. Ein Bruttopreis ist nicht aufzudrucken.
	- c. Der Handelsname und die Packungsgröße des Arzneimittels, von dem eine Teilmenge abgegeben wurde (siehe D1) sind zu ergänzen.

# **6.2.8.3 Aufzudruckende Informationen - Stückelung**

Handelt es sich bei der Abgabe um eine Stückelung (der Abgabedatensatz enthält mehrere Abrechnungszeilen, abgesehen von Abrechnungszeilen, die Sonder-PZN enthalten), sollen alle abgegebenen Produkte aufgedruckt werden.

#### Arzneimittel ID: 200.100.000.000.020.80

```
1x Doxycyclin 200 mg Tabletten / 30 St
Abgabe
                                        PZN
                                                   Anz.
                                                         Bruttopreis [€]
Doxycyclin 200 - 1 A Pharma Tabletten 20 06437063
                                                         2.401.001,00
                                                   1St
Doxycyclin 200 - 1 A Pharma Tabletten 10 06437057 1
                                                         2.401.001.00
St
```
# **Weitere Anforderungen:**

Pro Verordnung bei deren Abgabe es sich um eine Stückelung handelt, gelten folgende zusätzlichen Anforderungen an die aufzudruckenden Abgabedaten:

1. Pro Abrechnungszeile, die keine Sonder-PZN enthält, sind die Abgabedaten wie unter [6.2.8](#page-40-0) beschrieben aufzudrucken

2. Für die erste Abrechnungszeile sollen die vorgesehenen Zeilen 5 und 6 verwendet werden, für jede weitere Abrechnungszeile sind zwei weitere Zeilen zu ergänzen

# **6.2.8.4 Aufzudruckende Informationen - Rezeptur**

Handelt es sich bei der Verordnung um eine Rezeptur (strukturiert verordnet), sollen diese Daten wie folgt aufgedruckt werden.

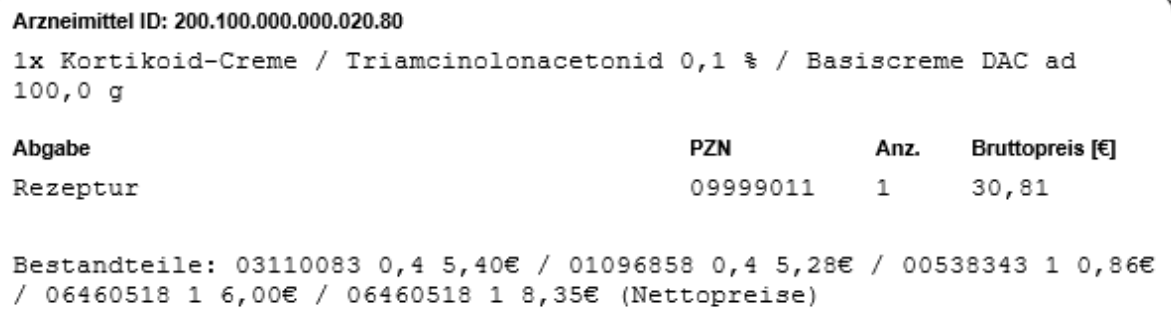

#### **Weitere Anforderungen:**

Pro Rezeptur-Verordnung sollen folgende Daten aufgedruckt werden:

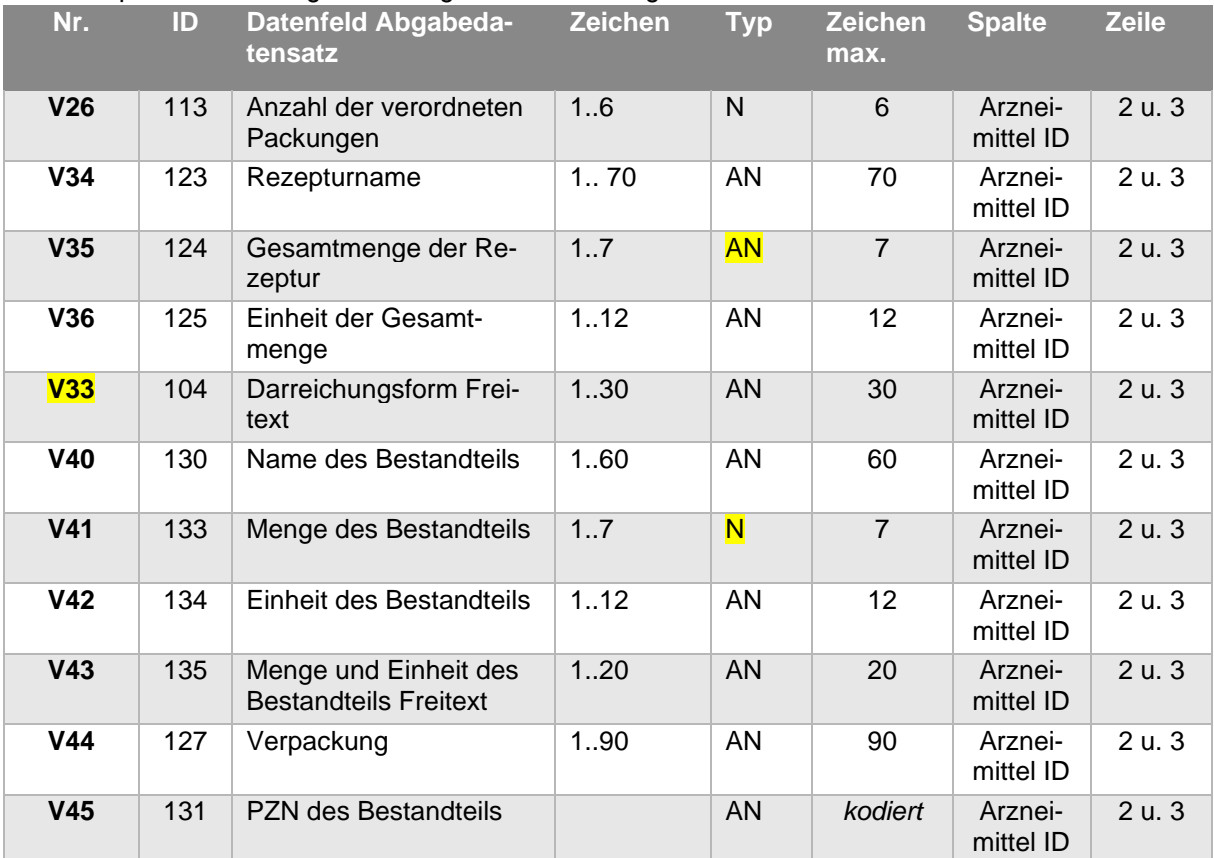

#### 1. Folgende Datenfelder sollen aufgedruckt werden, sofern vorhanden:

- a. Datenfelder (sofern vorhanden):
	- i. V26 gefolgt von " $x$ "
	- ii. V34 gefolgt von einem Leerzeichen
	- iii. V35 gefolgt von einem Leerzeichen
	- iv. V36 gefolgt von einem Leerzeichen
- v. V33 gefolgt von einem Leerzeichen
- vi. V44
- 2. Sind Bestandteile angegeben, sollen diese getrennt durch "/" hintereinander wie folgt angegeben werden
	- a. V40 gefolgt von einem Leerzeichen
	- b. V45 mit vorangestelltem Präfix "PZN" und einem Leerzeichen dazwischen; nachfolgend ebenfalls ein Leerzeichen (sofern V45 vorhanden)
	- c. V41 gefolgt von einem Leerzeichen (sofern vorhanden)
	- d. V42 (sofern vorhanden)
	- e. V43 (sofern vorhanden; entweder sind V41 und V42 vorhanden oder V43)
- 3. Die unter [6.2.8](#page-40-0) angegeben max. Länge kann in diesem Fall überschritten werden, der Text soll jedoch 4 Zeilen nicht überschreiten:
	- a. Bei Überschreitung soll am Ende von Zeile 4 " ... und weitere Bestandteile" aufgedruckt werden.
	- b. Die nachfolgend angegebenen Zeilennummern verschieben sich entsprechend.

Wird eine Rezeptur mit einer Freitext-Verordnung verordnet, gelten die Vorgaben nach Kap. 6.2.8.

Enthält der Abgabedatensatz eine Rezeptur (es existiert eine Abrechnungszeile mit der Sonder-PZN 09999011 oder 06460702) sollen diese Daten wie folgt aufgedruckt werden:

- 1. Die erste Zeile enthält die Daten der Abrechnungszeile, die die Sonder-PZN 09999011 oder 06460702 enthält
	- a. In der ersten Zeile der Abgabedaten (Zeile 5 und 6 der Tabelle) soll statt dem Namen des Produkts "Rezeptur" aufgedruckt werden, gefolgt von der PZN (A9), Anzahl (A10) und Bruttopreis (A11) in den vorgesehenen Spalten.
- 2. Zeile 7 beginnt mit "Bestandteile:" gefolgt von einem Leerzeichen
- 3. Folgende Felder aus den Abrechnungspositionen im Block "Zusatzdaten Herstellung" werden getrennt durch "/" ab Zeile 7 hintereinander wie folgt angegeben (sofern vorhanden):
	- a. PZN bzw. Sonderkennzeichen (A18) gefolgt von einem Leerzeichen, Faktor (A19) geteilt durch 1000, ein Leerzeichen und Preis (A20), wobei dieser statt der Währung "EUR" durch das Zeichen "€" ergänzt werden soll,
- 4. Abgeschlossen wird der Text mit einem Leerzeichen und "(Nettopreise)",
- 5. Die unter [6.2.8](#page-40-0) angegeben max. Länge kann in diesem Fall überschritten werden, der Text soll jedoch 5 Zeilen nicht überschreiten, weitere Bestandteile werden abgeschnitten

# **6.2.8.5 Aufzudruckende Informationen - Parenterale Zubereitung**

Handelt es sich bei der Abgabe um eine parenterale Zubereitung, sollen diese Daten wie folgt aufgedruckt werden.

```
Arzneimittel ID: 209.100.000.000.020.80
3x 500 ml Infusionslösung Etoposid 180 mg NaCl 0,9 % 500 ml
Abgabe
                                           PZN
                                                     Anz.
                                                             Bruttopreis [€]
                                           09999092 1
Parenterale Zubereitung
                                                             389,17
Bestandteile (Nettopreise):
Herstellung 1 - 25.05.2021 12:00 Uhr: 1 01131365 11 0.36 17.33€ /
09477471 11 0,05 1,36€ / 06460518 11 1 90,00€
Herstellung 2 - 26.05.2021 09:00 Uhr: 1 01131365 11 0,36 17,33€ /
09477471 11 0,05 1,36€ / 06460518 11 1 90,00€
Herstellung 3 - 27.05.2021 10:00 Uhr: 1 01131365 99 0,36 17,33€ /
01131365 11 0,36 0,96€ / 09477471 11 0,05 1,36€ / 06460518 11 1 90,00€
```
# **Weitere Anforderungen:**

Im Nachfolgenden sind weitere Anforderungen an die aufzudruckenden Abgabedaten beschrieben. Für die Verordnungsdaten gelten abhängig von der Art der Verordnung die Anforderungen aus *6.2.8.4 Aufzudruckende Informationen – Rezeptur* oder aus *6.2.8 AF-8: Aufzudruckende Informationen in dem Bereich "Arzneimittel ID"* (Freitextverordnung).

- In der ersten Zeile der Abgabedaten (Zeile 5 der Tabelle) soll statt dem Namen des Produkts "Parenterale Zubereitung" aufgedruckt werden, gefolgt von der PZN (A9), Anzahl (A10) und Bruttopreis (A11) in den vorgesehenen Spalten.
- Zeile 6 der Tabelle soll leer gelassen werden
- Zeile 7 der Tabelle soll folgenden Text enthalten: "Bestandteile (Nettopreise):"
- In den nachfolgenden Zeilen sollen die *Zusatzdaten Herstellung* (A22) wie folgt aufgedruckt werden:
	- o Beginnend mit "Herstellung", dem Zähler Herstellung (A23) und "-"
	- o Herstellungsdatum und Zeitpunkt der Herstellung (A24) (Datum und Uhrzeit nach Umwandlung in die lokale Zeit) gefolgt von ": "
	- o Folgende Daten sollen getrennt durch ein Leerzeichen pro Abrechnungsposition (A21) hiernach sofern sie vorhanden sind aufgedruckt werden, wobei die einzelnen Abrechnungspositionen durch " / " zu trennen sind:
		- Zähler Einheit (A25)
		- PZN bzw. Sonderkennzeichen (A18)
		- Faktorkennzeichen (A26)
		- **Eaktor (A19) geteilt durch 1000**
		- Preis (A20), wobei dieser statt der Währung "EUR" durch das Zeichen "€" ergänzt werden soll

# <span id="page-48-0"></span>6.2.9 AF-9: Aufzudruckende Informationen in dem Bereich "Sonstige Gebühren/Ge**samtsumme"**

Auf dem Ausdruck müssen sonstige Gebühren und kassenbezogene Informationen aufgedruckt sein.

# **Begründung:**

Der Ausdruck dient sowohl zur Ansicht der abrechnungsrelevanten Informationen für den Privatversicherten als auch als alternativer Übertragungsweg für die Abrechnungsdaten. Diese Informationen sind zum einen im 2D-Code enthalten (siehe AF-12), als auch direkt abgebildet auf dem Ausdruck für den Privatversicherten und zur maschinellen Verarbeitung, sofern der 2D-Code nicht verarbeitet werden kann.

#### **Weitere Anforderungen:**

1. Auf dem Ausdruck sind einmalig folgende Gebühren aufzudrucken.

Die Gebühren sind in einer Tabelle aufzudrucken, wobei die Beschreibung pro Zeile in einer ersten Spalte steht und der jeweilige Wert rechtsbündig in einer zweiten Spalte aufzudrucken ist.

Die Gebühren stellen jeweils die Summe aller Gebühren dar, die sich aus den einzelnen Abrechnungsdaten ergeben. Enthält der Ausdruck bspw. drei E-Rezepte, für die jeweils Beschaffungskosten anfallen, ist in diesem Bereich die Summe der drei Gebühren zu verwenden.

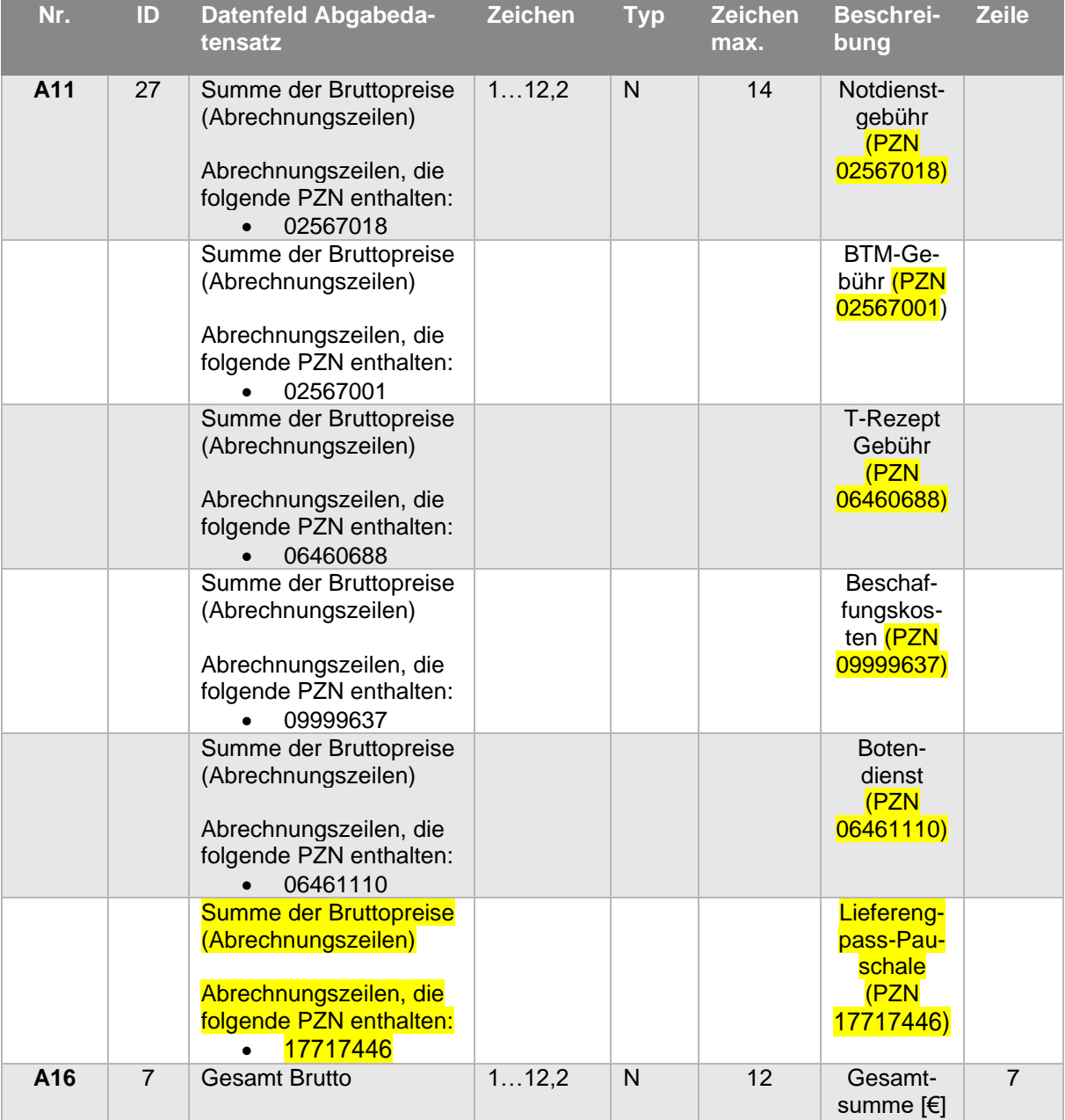

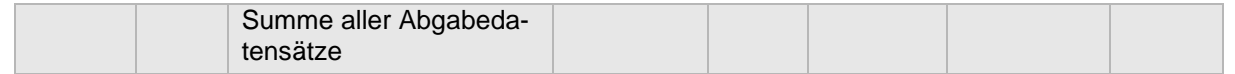

- 2. Zeile 7 enthält immer die "Gesamtsumme [€]"
- 3. Fallen Gebühren an, sind die anfallenden Gebühren einzeln aufzuführen
	- a. Gebühren sollen von unten nach oben aufgeführt werden beginnend in Zeile 5
		- i. Wenn nicht genügend Platz zur Verfügung steht, kann ebenfalls Zeile 6 verwendet werden
	- b. In der Zeile über den Gebühren soll die Überschrift "Zusätzliche Gebühren [€]" aufgedruckt werden
- 4. Die "Gesamtsumme [€]" ergibt sich aus der Summierung aller "Gesamt Brutto" der jeweiligen Abgabedatensätze
	- a. Es ist darauf zu achten, dass alle anfallenden Gebühren aufgedruckt werden, so dass die Einzelabgaben (die nur die Kosten des abgegebenen Produkts aufführen) zusammen mit den aufgedruckten Gebühren die Gesamtsumme ergeben.

# <span id="page-50-0"></span>**6.2.10** AF-10: Aufzudruckende Informationen in dem Bereich "Unterschrift Apotheke"

Auf dem Ausdruck muss Platz reserviert sein, in dem die für die Abgabe verantwortliche Person ihre Unterschrift aufbringen kann.

# **Begründung:**

Da der Ausdruck eine abrechnungsbegründende Unterlage darstellen kann, muss die für die Abgabe verantwortliche Person einen Bereich haben, innerhalb dessen sie unterschreiben kann.

# <span id="page-50-1"></span>**6.2.11 AF-11: Anforderung an den 2D-Code-Aufdruck für den Positionsabrechnungscode**

Der aufzudruckende 2D-Code (Positionsabrechnungscode) enthält je Verordnung die verordnungs-/abgabespezifischen Informationen.

# **Begründung:**

Der 2-D-Code enthält die Datenfelder, die in AF-4 als Inhalt des Positionsabrechnungscodes (P.Code) markiert sind. Diese Datenfelder beziehen sich jeweils auf eine Verordnung bzw. dessen Abgabe.

Der 2-D-Code ist für die maschinelle Verarbeitung durch die Krankenkassen gedacht.

# **Weitere Anforderungen:**

- 1. Die DataMatrix-Darstellung ist gemäß ISO/IEC 16022:2006 zu erstellen
- 2. Der codierte Inhalt muss ein JSON-Dokument darstellen, bei dem die Namen der Attribute zur Datenkomprimierung die Nummern (bspw. "A1") der jeweiligen Felder enthalten, siehe hierfür AF-4
	- a. Geldbeträge sind in Cent anzugeben
	- b. Datumsangaben (inkl. Zeitangaben) sollen dem ISO 8601 folgen. Ein Beispiel hierfür wäre: 2021-01-20T23:15:00+01:00
	- c. Als Kodierung soll UTF-8 ohne BOM verwendet werden
		- i. Siehe hierfür zusätzlich Anforderungen an Strings nach RFC7159
- 3. Der Inhalt des Datenfeldes A14 (Dokumentation Apotheke) soll auf eine Länge von max. 50 Zeichen beschränkt werden.
- 4. Die Datenfelder der einzelnen Abrechnungszeilen sollen in einzelnen JSON-Objekten zusammengefasst werden und in einem Array mit dem Namen "A17" aufgeführt werden
- 5. Zum Zweck der Datenkomprimierung sind Leerzeichen und Zeilenumbrüche aus dem codierten JSON-Dokument zu entfernen
- 6. Der 2D-Code muss mit einer festen Größe von 2,5 cm x 2,5 cm aufgedruckt werden
- 7. Ein umgebender, druckfreier Bereich von mindesten 7,5 mm ist einzuhalten

#### **Beispiel:**

{"V1":"200.100.000.000.020.81","V24":"03879429","V25":"Beloc-Zok mite 47,5 mg

Retardtabletten","V26":"1","A17":[{"A9":"03879429","A10":"1","A11":"2401 00100"}],"A16":"240100100"}

#### <span id="page-51-0"></span>**6.2.12 AF-12: Anforderung an den 2D-Code-Aufdruck für den Gesamtabrechnungscode**

Der aufzudruckende 2D-Code (Gesamtabrechnungscode) enthält alle Informationen, die für den Ausdruck verordnungs-/abgabeübergreifend gelten.

#### **Begründung:**

Der Gesamtabrechnungscode fasst Daten zusammen, die allgemein für den Ausdruck gelten, dies sind:

- Bereich "Patient" (AF-5)
- Bereich "Aussteller" (AF-6)
- $\bullet$  Bereich "Eingelöst" (AF-7)
- Bereich "Sonstige Gebühren/Gesamtsumme" (AF-9)

Der 2-D-Code ist für die maschinelle Verarbeitung durch die Krankenkassen gedacht.

#### **Weitere Anforderungen:**

- 1. Die DataMatrix-Darstellung ist gemäß ISO/IEC 16022:2006 zu erstellen
- 2. Der codierte Inhalt muss ein JSON-Dokument darstellen, bei dem die Namen der Attribute zur Datenkomprimierung die Nummern (bspw. "A1") der jeweiligen Felder enthalten, siehe hierfür die Tabelle zu AF-5, AF-6 und AF-7
	- a. Für die Werte aus Tabelle AF-9 sind folgende Namen zu verwenden:
		- i. "G1" für "Gesamtsumme"
		- ii. "G2" für "Notdienstgebühr"
		- iii. "G3" für "BTM-Gebühr"
		- iv. "G4" für "T-Rezept Gebühr"
		- v. "G5" für "Beschaffungskosten"
		- vi. "G6" für "Botendienst"

#### vii. "G7" für "Lieferengpass-Pauschale"

- b. Geldbeträge sind in Cent anzugeben
- c. Datumsangaben (inkl. Zeitangaben) sollen dem ISO 8601 folgen. Ein Beispiel hierfür wäre: 2021-01-20T23:15:00+01:00
- d. Als Kodierung soll UTF-8 ohne BOM verwendet werden
	- i. Siehe hierfür zusätzlich Anforderungen an Strings nach RFC7159
- 3. Zum Zweck der Datenkomprimierung sind Leerzeichen und Zeilenumbrüche aus dem codierten JSON-Dokument zu entfernen
- 4. Der 2D-Code muss mit einer festen Größe von 6 cm x 6 cm aufgedruckt werden
- 5. Ein umgebender, druckfreier Bereich von mindestens 12,5 mm ist einzuhalten

#### **Beispiel:**

```
{"V2":"A123456778","V3":"Charlie","V4":"Testperson","V8":"2020-02-
02","V9":"80808","V10":"Testhausen","V11":"Heinestraße","V12":"2b","V13"
```

```
:"A123456778","V14":"Anabel","V15":"Testmann","V19":"80808","V21":"Heine
straße","V22":"2b","V23":"2021-11-17","A2":"Pelikan 
Apotheke","A3":"80808","A5":"Heinestraße","A6":"2a","A7":"A123456778","A
8":"2021-11-17","G1":"720301600","G2":"250","G5":"800","G6":"250"}
```
# <span id="page-52-0"></span>**6.2.13 AF-13: Anforderung an den Informationsbereich**

Es müssen zusätzliche Informationen neben den abrechnungsbezogenen Informationen dem Privatversicherten zum Thema E-Rezept bereitgestellt werden.

# **Begründung:**

Der Privatversicherte soll auf die E-Rezept-App hingewiesen werden und sich hierüber selbständig informieren können.

# **Weitere Anforderungen:**

1. Es soll das bereitgestellte Bild angezeigt werden

# <span id="page-52-1"></span>**6.2.14 AF-14: Anforderung an die Schriftgröße und die Schriftart**

Dem Privatversicherten soll ein einheitliches Layout des Ausdrucks erstellt durch unterschiedliche Systeme bereitgestellt werden.

# **Begründung:**

Um ein einheitliches Layout dem Privatversicherten zur Verfügung zu stellen, müssen einheitliche Vorgaben zur Schriftgröße und zur Schriftart eingehalten werden.

# **Weitere Anforderungen:**

- 1. Standardmäßig soll eine Schriftgröße von 10 pt gewählt werden, für den Bereich "Sonstige Gebühren/Gesamtsumme" eine Schriftgröße von 8 pt
- 2. Als Schriftart soll Courier (oder eine Variation hiervon) verwendet werden.
	- a. Für die Überschiften, die Beschreibungen im Bereich "Sonstige Gebühren/Gesamtsumme" und die kassenbezogenen Informationen im Bereich "Sonstige Gebühren/Gesamtsumme" soll Arial (oder eine Variation hiervon) verwendet werden.

# **7. Anhang 1 - Sonderkennzeichen (PZN)**

Spalte USt: 0 = steuerfrei; 1 = ermäßigter Steuersatz; 2 = voller Steuersatz/Regelsteuersatz

Spalte Zusatzdaten:

- 0 nur reine Rezeptposition, verursacht keine ZD und ist nicht in ZD enthalten
- 1 Rezeptposition verursacht nur ZD, ist in ZD nicht enthalten
- 2 nur in Zusatzdaten vorhanden
- 3 Rezeptposition verursacht ZD und kann in ZD vorhanden sein
- 4 nur reine Rezeptposition, verursacht keine ZD, kann aber in ZD enthalten sein

Die Spalte "Beispiel für Anzeigename" bezieht sich auf die textuelle Repräsentation bei ID 25a.

<span id="page-53-0"></span>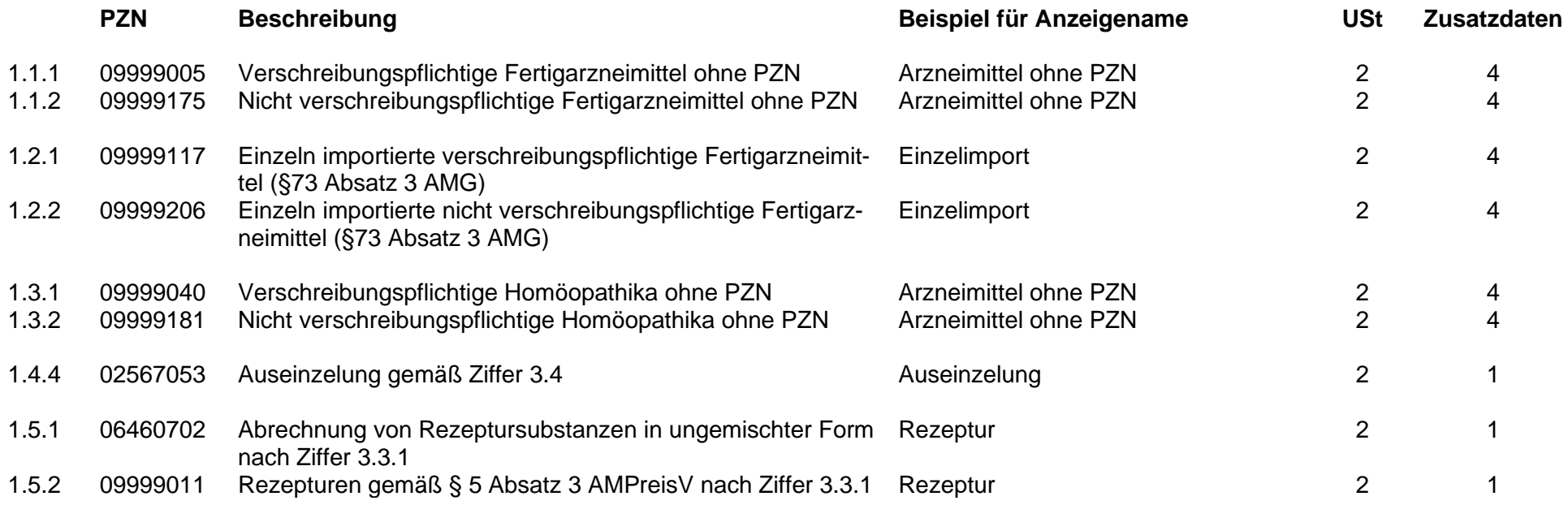

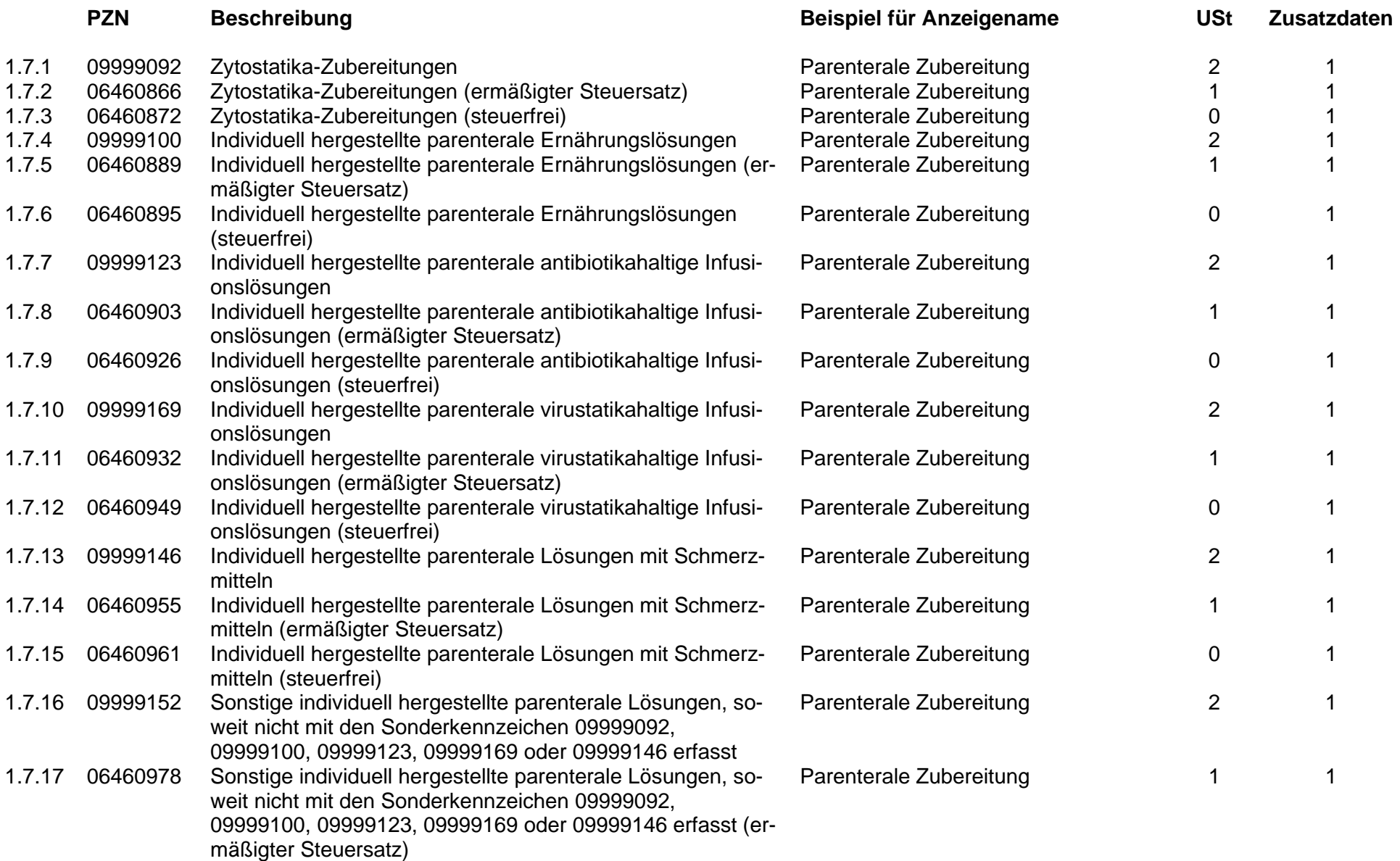

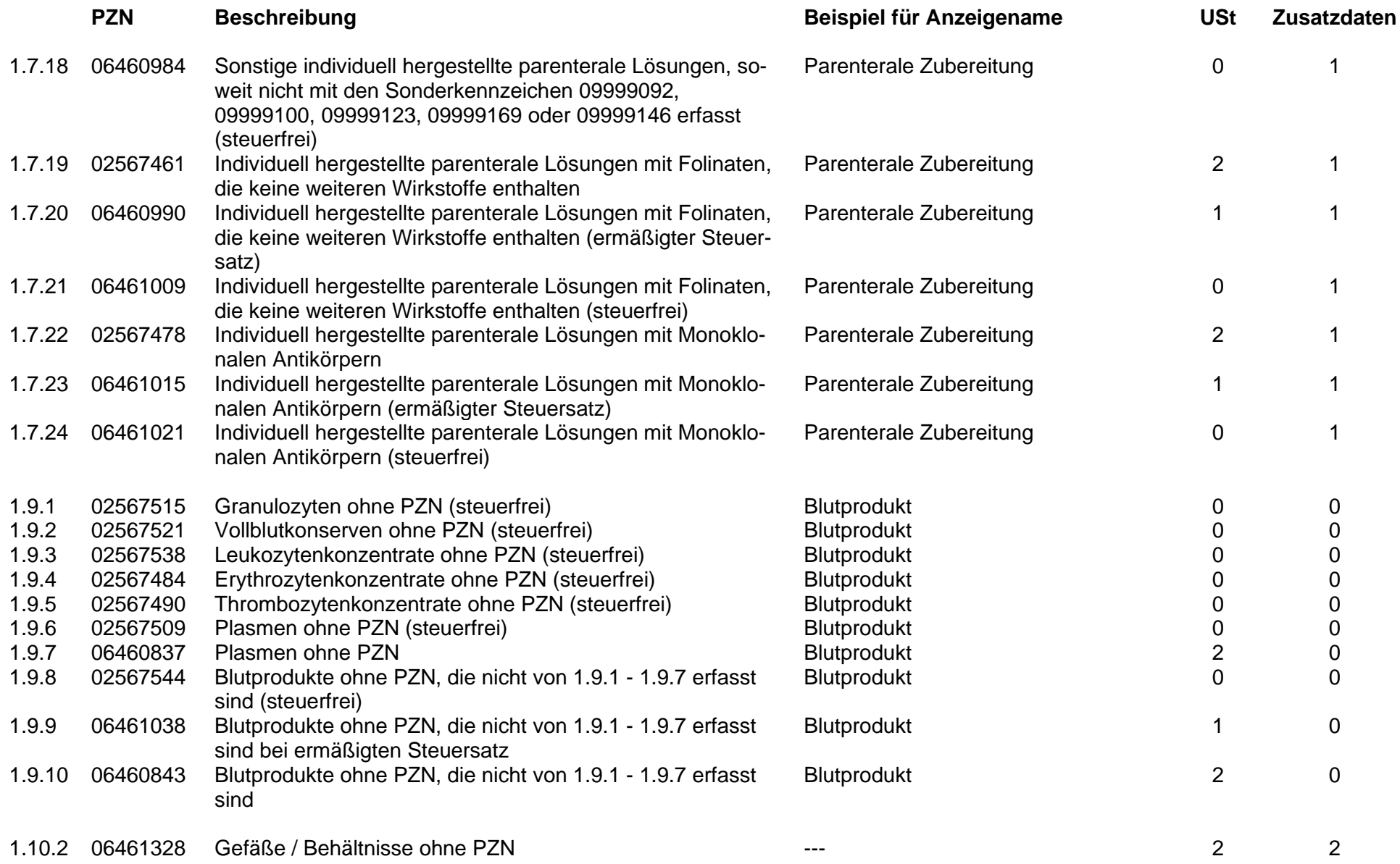

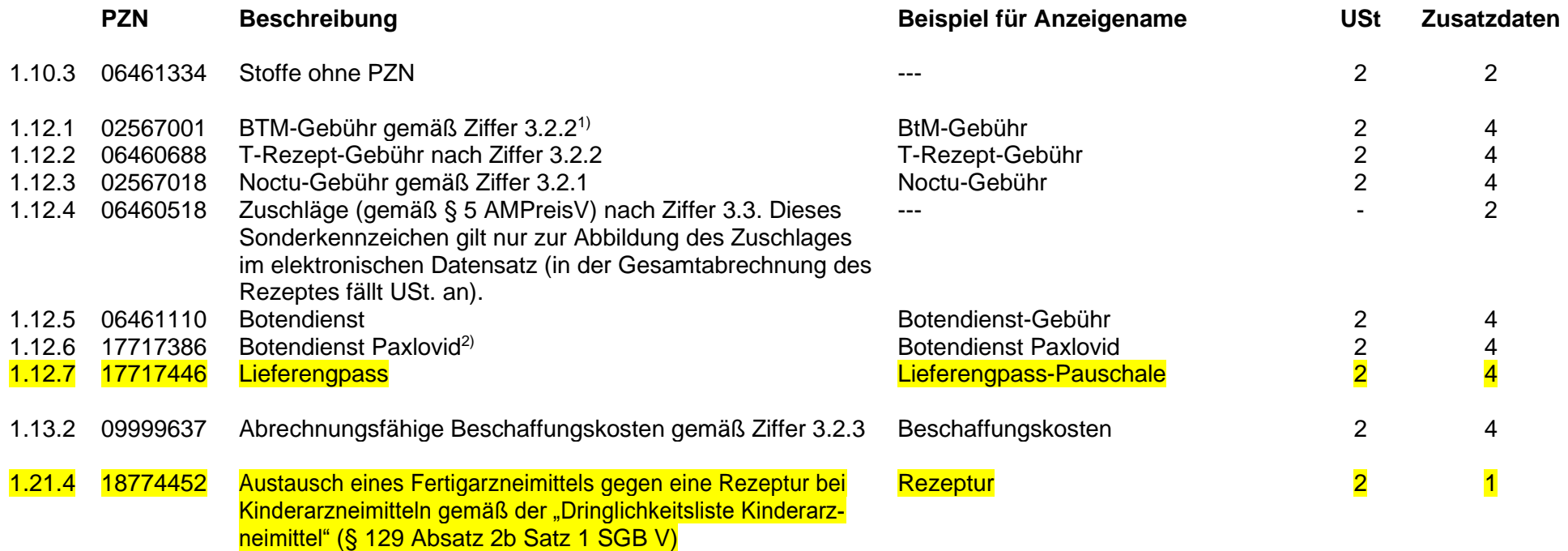

 $1)$  Regelungen für das E-Rezept für Betäubungsmittel erfolgen später.

<sup>2)</sup> Angabe auf dem Ausdruck für den Privatversicherten in einer zusätzlichen Abrechnungszeile bei der betreffenden Verordnung